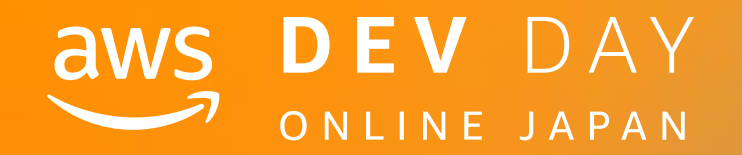

Day 1 Session Track A-3

## フロントエンドエンジニアのための AWS アーキテクチャ

Takuya Mizuma Prototyping Specialist Solution Architect Amazon Web Service Japan

In Partnership with  $\blacksquare$  and  $\blacksquare$  and  $\blacks$ 

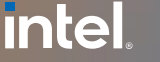

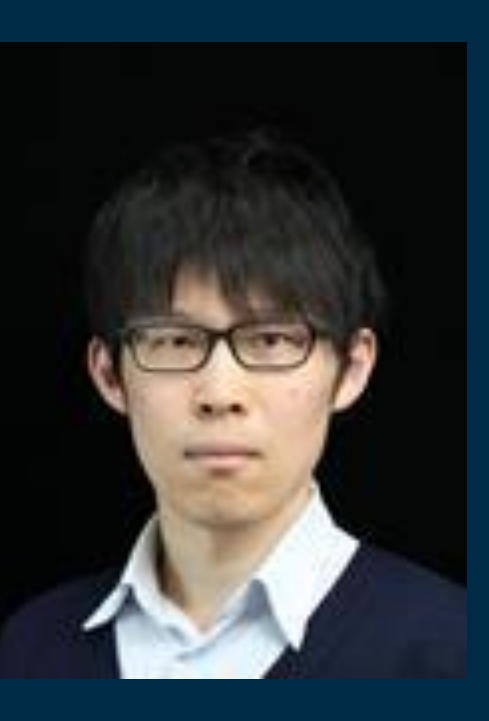

### <u>intel</u> In Partnership with

## **水馬 拓也 (みずま たくや)**

好きな技術領域:フロントエンド (特に Typescript や React) 好きな AWS サービス: AWS Amplify

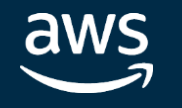

Prototyping Specialist Solution Architect Amazon Web Service Japan

---

➢ ERP パッケージベンダー にて会計系システムの開発

➢ 日系システムコンサル会社 にて金融システムの保守、クラウド推進 ➢ Start up で AWS を中心に自社サービスの開発、保守

## **本セッションについて**

### **想定聴講者:**

- フロントエンドエンジニアの方
- **Single Page Application (SPA)** や **Server Side Rendering (SSR) JAMstack** といったモダンなフロントエンドアプリケーションを AWS 上で構築されたい 方

### **ゴール:**

- フロントエンドに特に関係する AWS サービスを知る
- AWS でモダンなフロントエンドアプリケーションを運用するためのプラクティスを知る

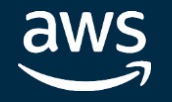

## **Agenda**

- 1. 代表的なフロントエンドの構成のおさらい
- 2. フロントエンドに関係する AWS サービス
- 3. AWS Amplify のご紹介
- 4. 具体的なフロントエンドアーキテクチャの構築方法

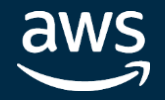

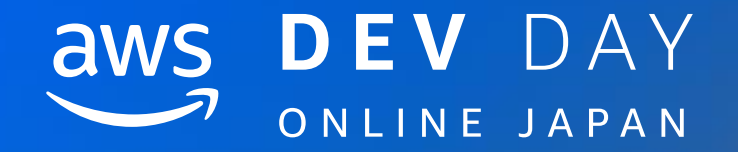

## 代表的なフロントエンドの構成のおさらい

In Partnership with ■ ● 2020, Amazon Web Services, Inc. or its affiliates. All rights reserved.

## **フロントエンドのアーキテクチャ**

### Single Page Application (SPA) の構成

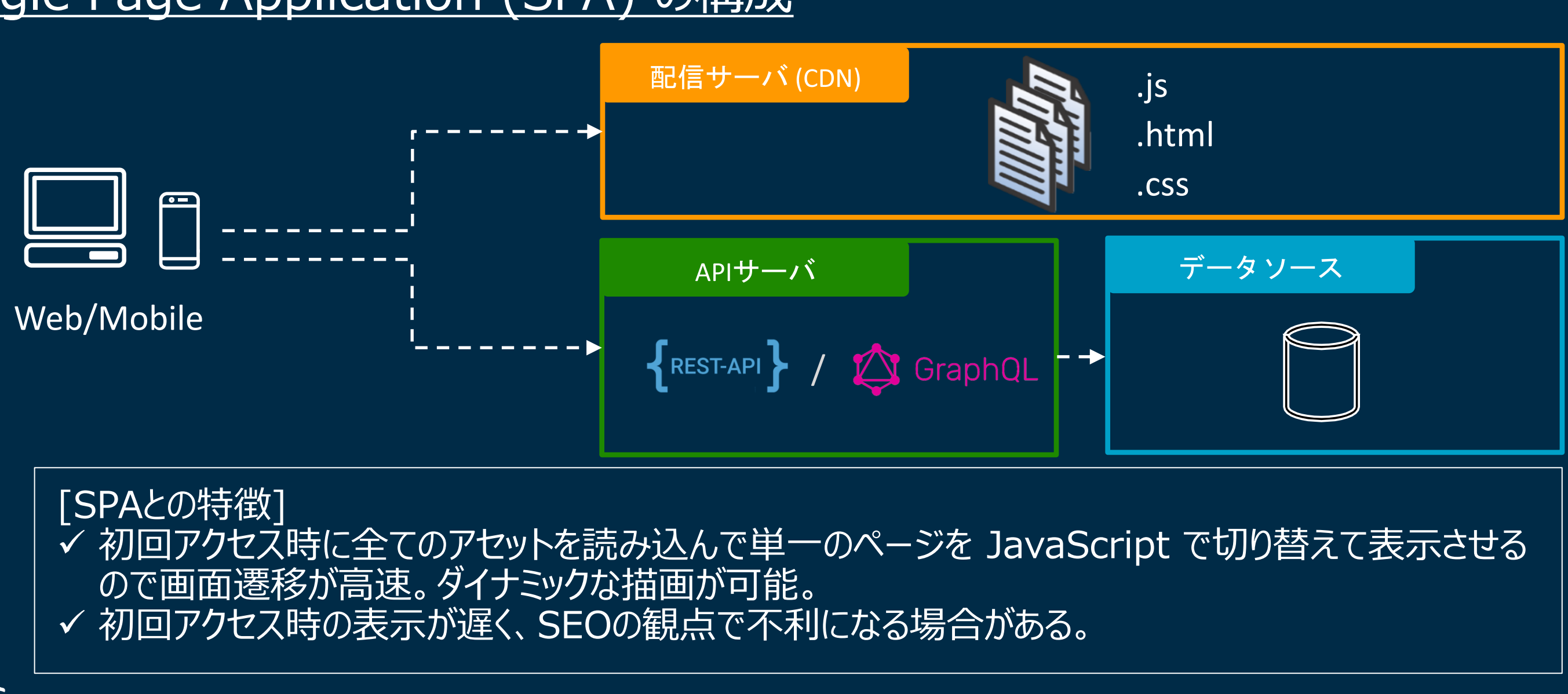

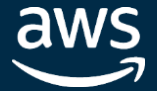

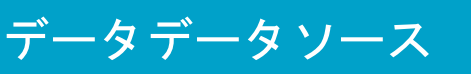

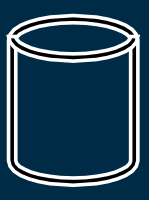

## **フロントエンドのアーキテクチャ**

### Server Side Rendering (SSR) の構成

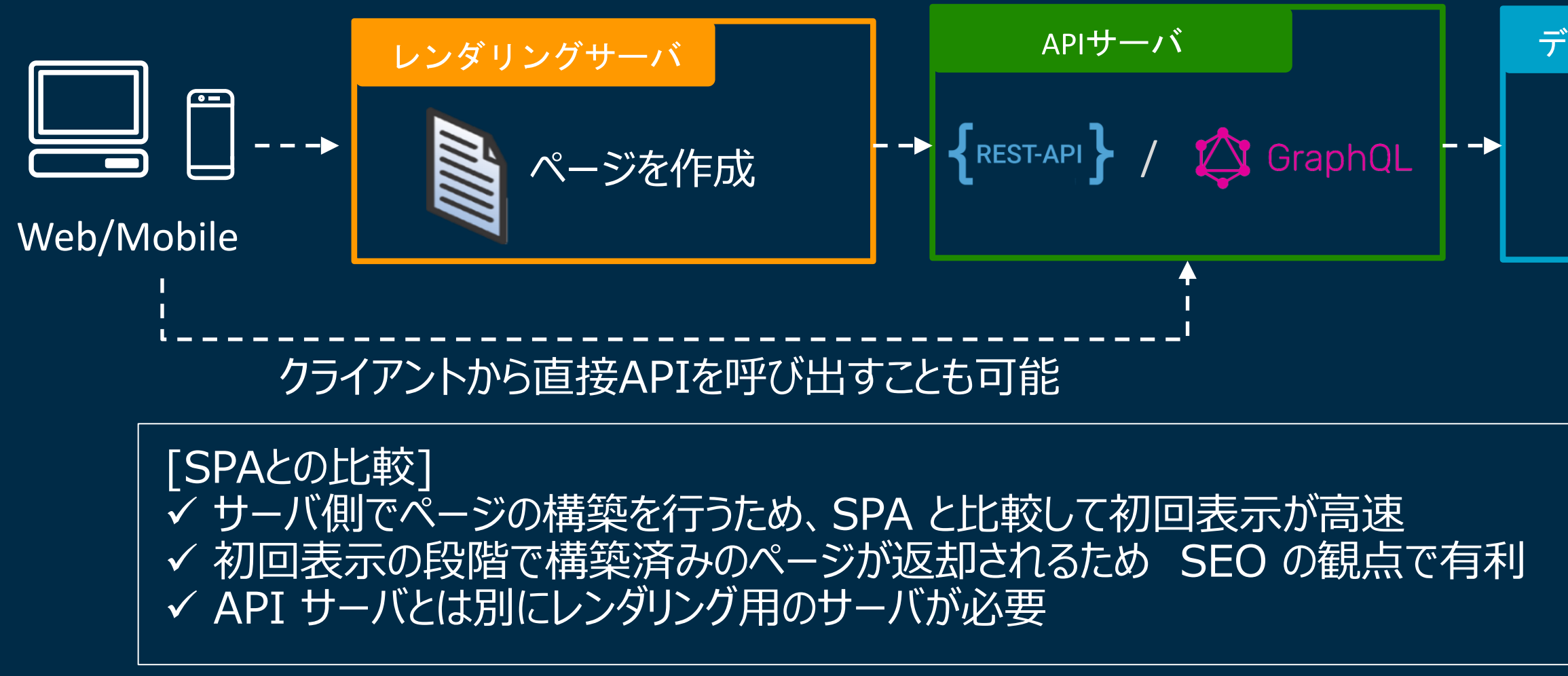

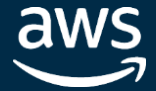

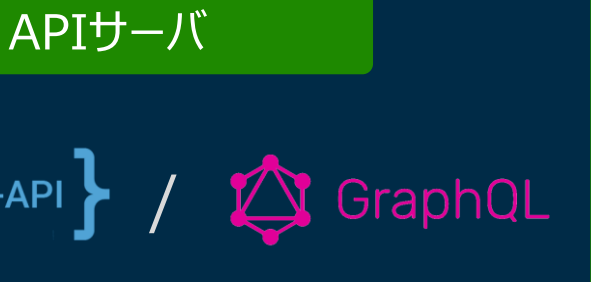

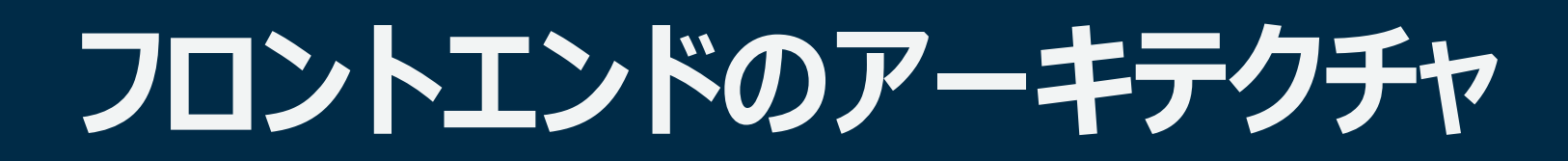

### JAMstack 、Static Site Generator (SSG) を用いた構成

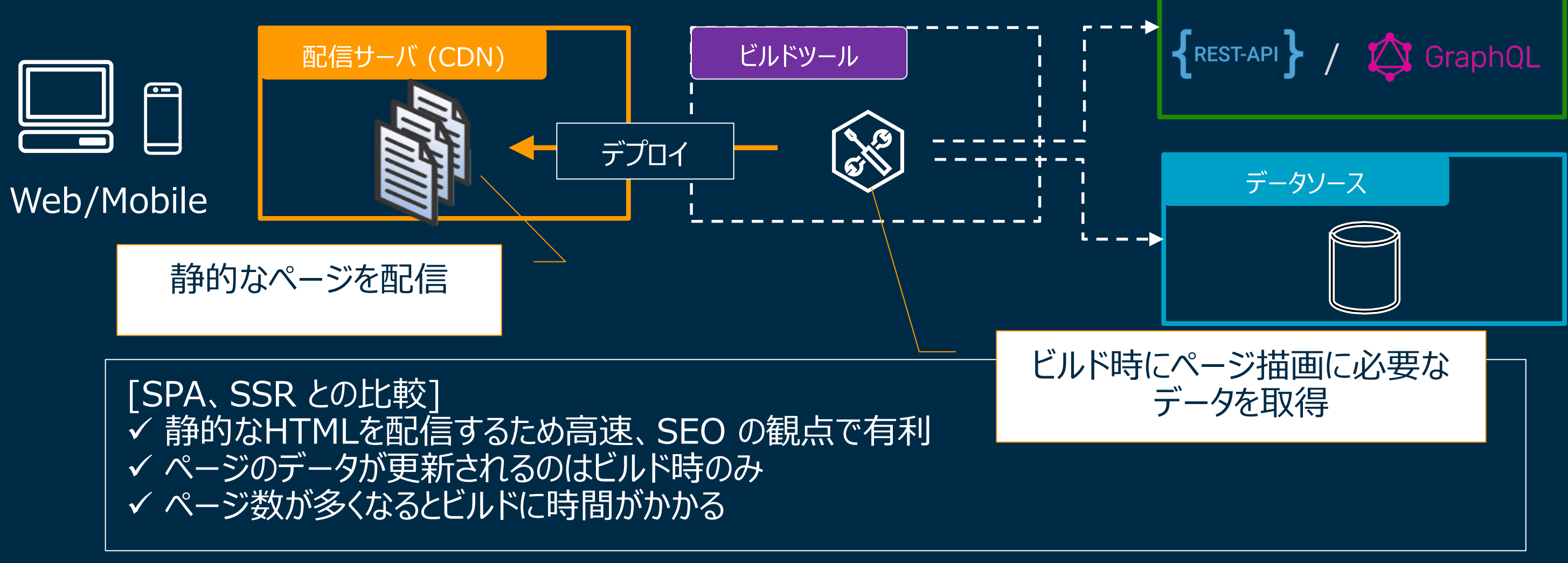

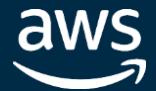

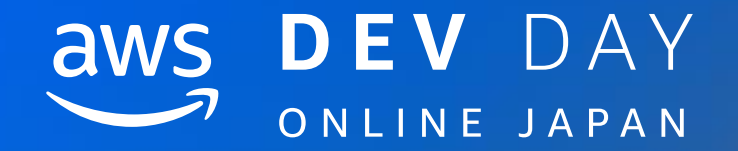

## フロントエンドに関係するAWSサービス

In Partnership with ■ ● 2020, Amazon Web Services, Inc. or its affiliates. All rights reserved.

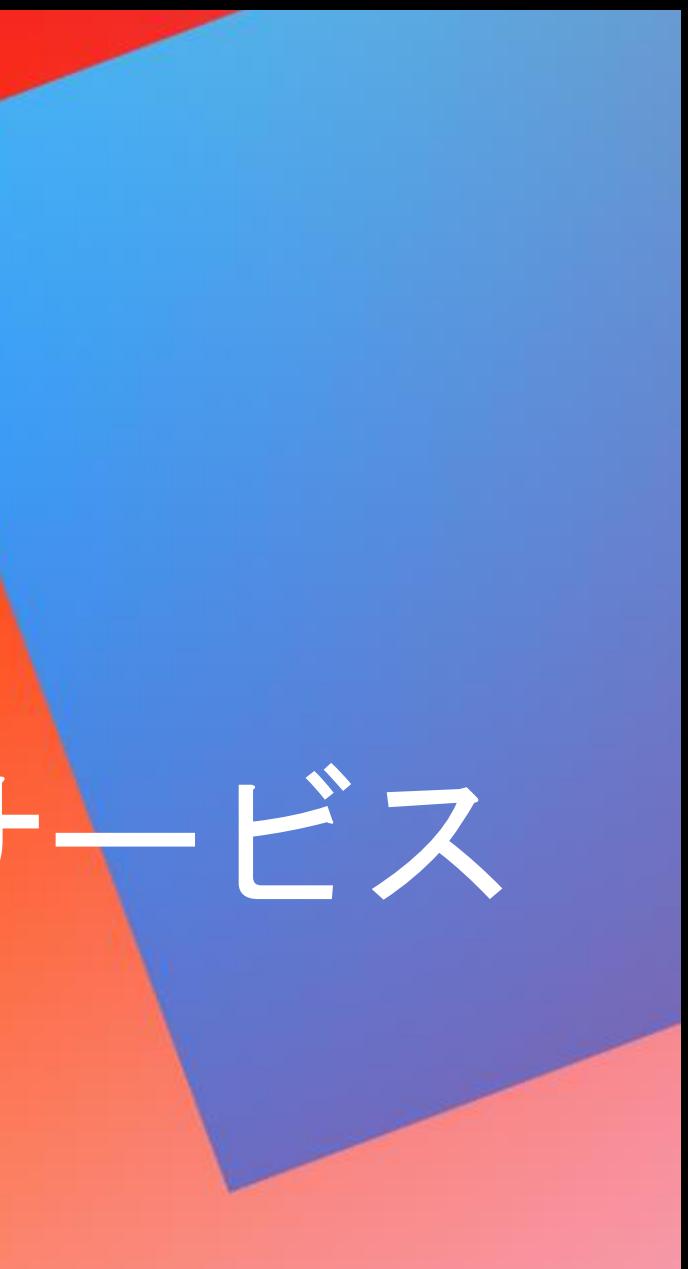

© 2020, Amazon Web Services, Inc. or its affiliates. All rights reserved.

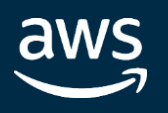

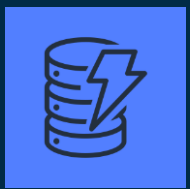

認証機能

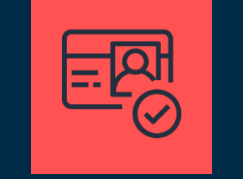

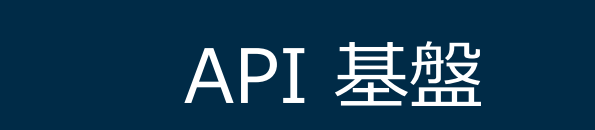

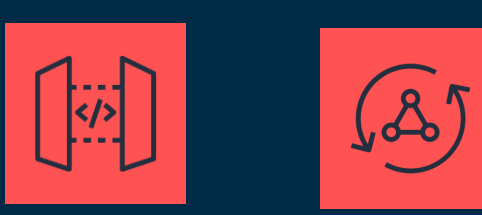

### AWS AppSync **AMS** AppSync Storage Service

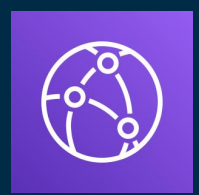

コンピューティング

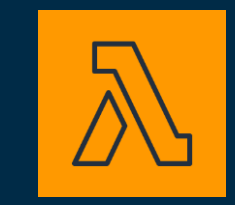

### Amazon **CloudFront**

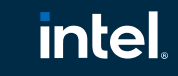

In Partnership with

データストア

ストレージ

エッジサービス

### Amazon Cognito

Amazon API Gateway

### Amazon DynamoDB

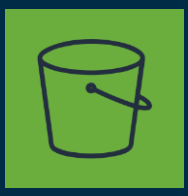

AWS Lambda

## **フロントエンドに関連するサービス**

CI/CD パイプライン

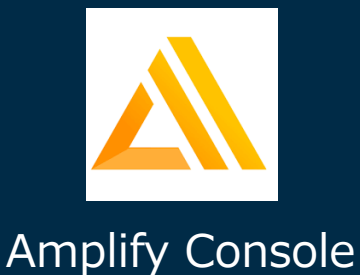

## **Amazon Cognito**

APIベースで実装されるモバイル、Webアプリにユーザ認証機能を提供する

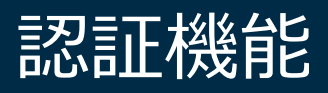

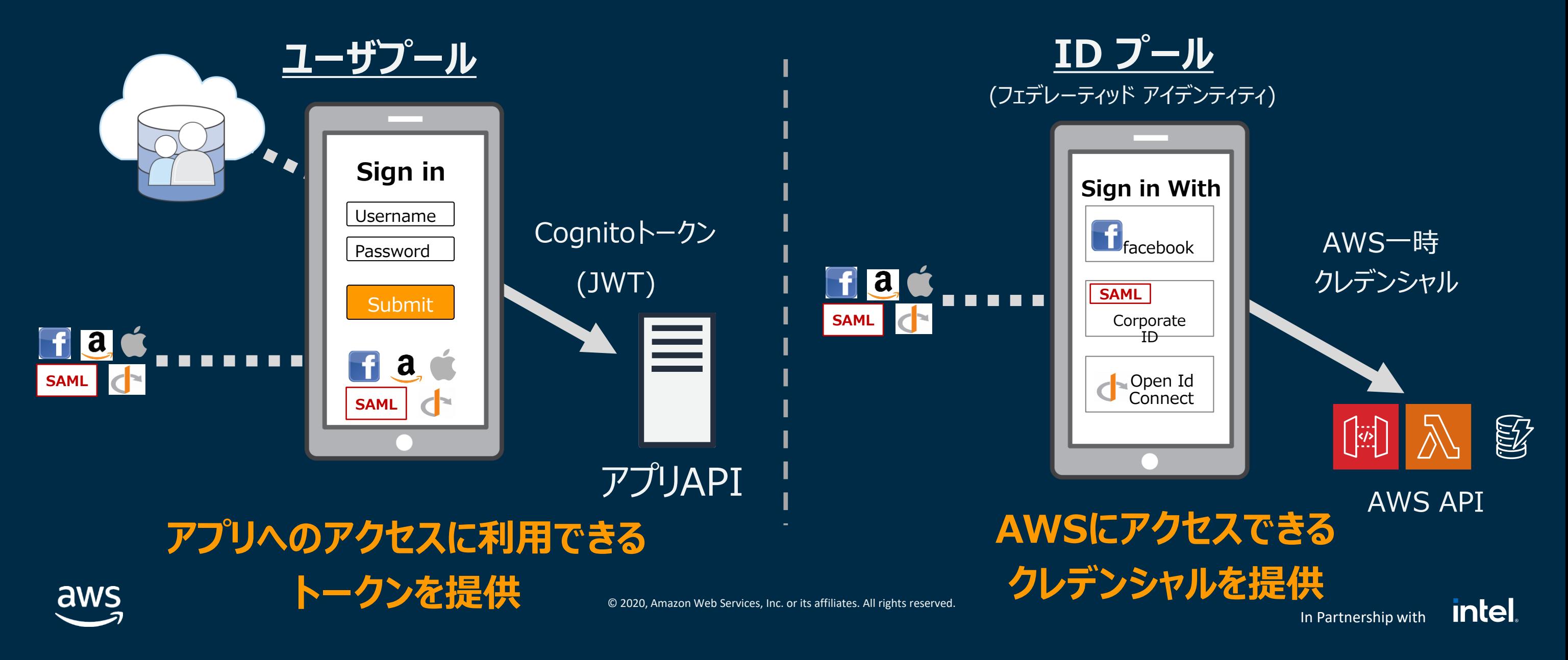

In Partnership with

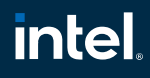

## **AWS Lambda** コンピューティング

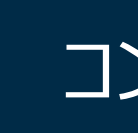

イベント発生時にプログラムコードを実行するサーバレスアーキテクチャ基盤。サーバのプロビジョニン グや管理なしでコードを実行可能。Python、Node.js、Java、C#、Go、PowerShell、Ruby に対応。カスタムランタイムの機能を用いることで 上記以外の言語にも対応可能。

> 加工処理 - 画像圧縮、リサイズ… - シンプルな数値計算 - 文字変換…

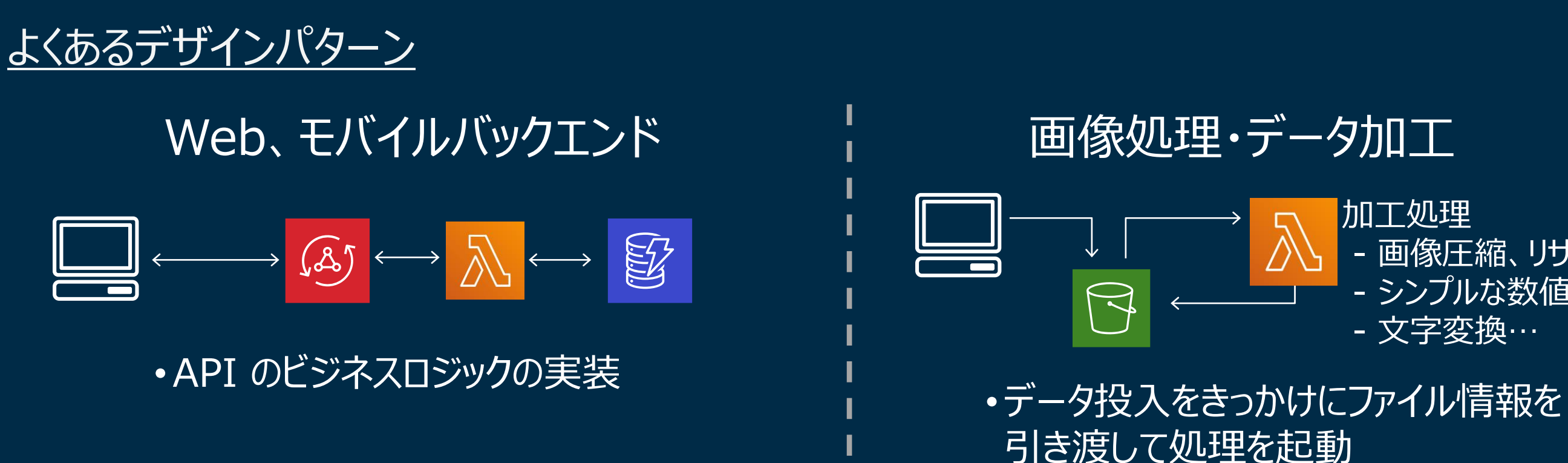

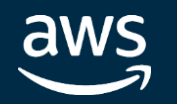

バックエンド (AWS Lambda) バックエンド (HTTPアクセス) 外部Web 各種AWSサービス

### **intel** In Partnership with

## **Amazon API Gateway** API API 基盤

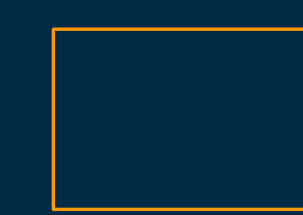

クライアントからのリクエストを受け付けるエンドポイントを提供し、各種バックエンドとの統合

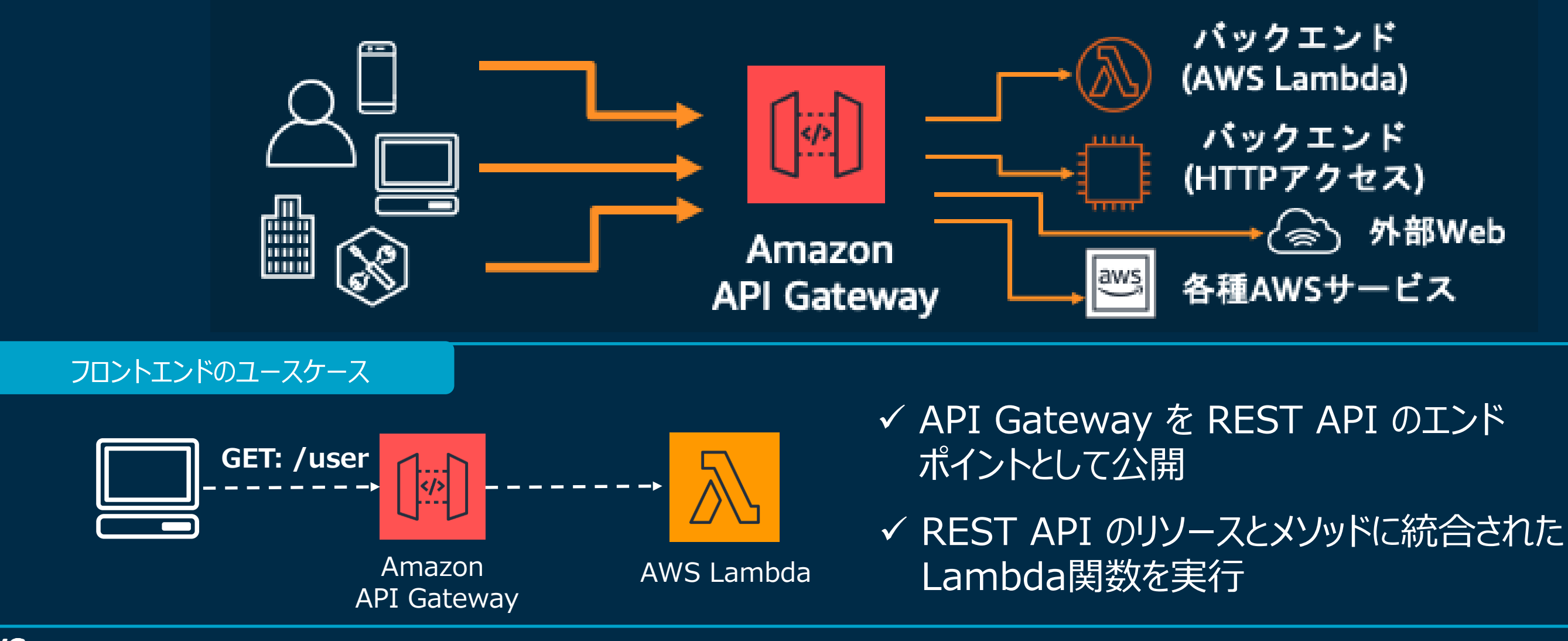

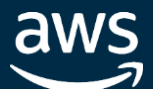

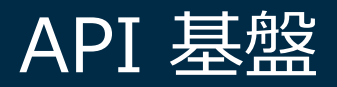

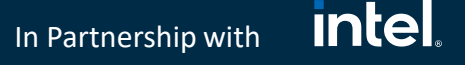

✓ GraphQL API 用 OSS の Query 言語 ✓ 処理形態は、取得 (Query)、変更 (Mutation)、 |購読 (Subscription)

## AWS AppSync (1) approxyme and the setting of the setting of  $\mathsf{API}$  and the set

Amazon DynamoDB をはじめとする様々な AWSのデータリソースにアクセスするための マネージドなGraphQL 基盤を提供

### GraphQL とは?

✓ 型指定されたスキーマ ✓ クライアントからレスポンスの形式を指定

### GraphQL の特徴

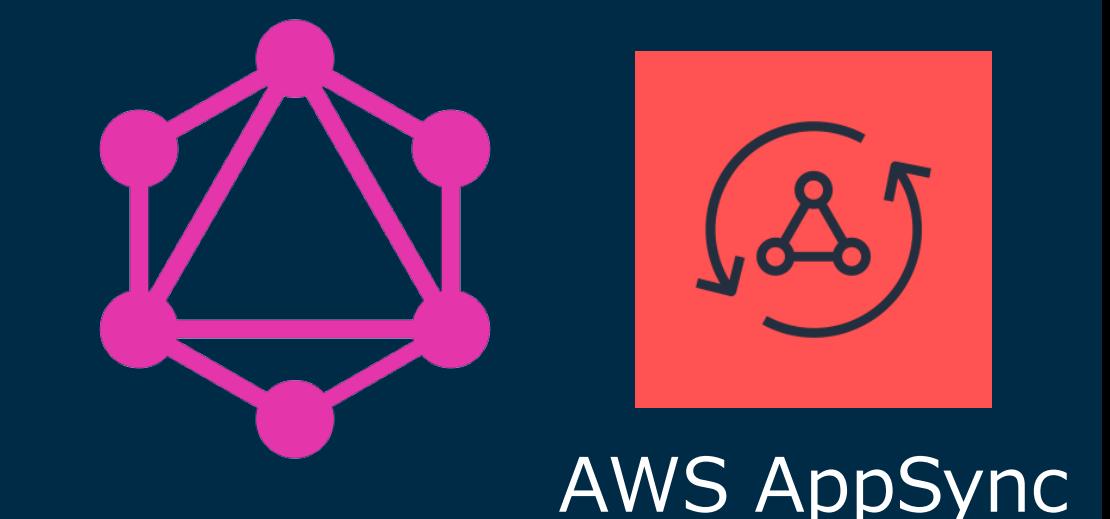

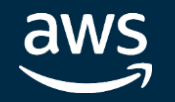

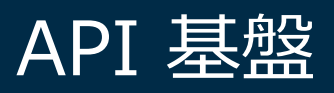

### AWS Lambda

### Amazon Elasticsearch Service

### HTTP Endpoint

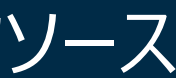

### DynamoDB

### Amazon Aurora Serverless

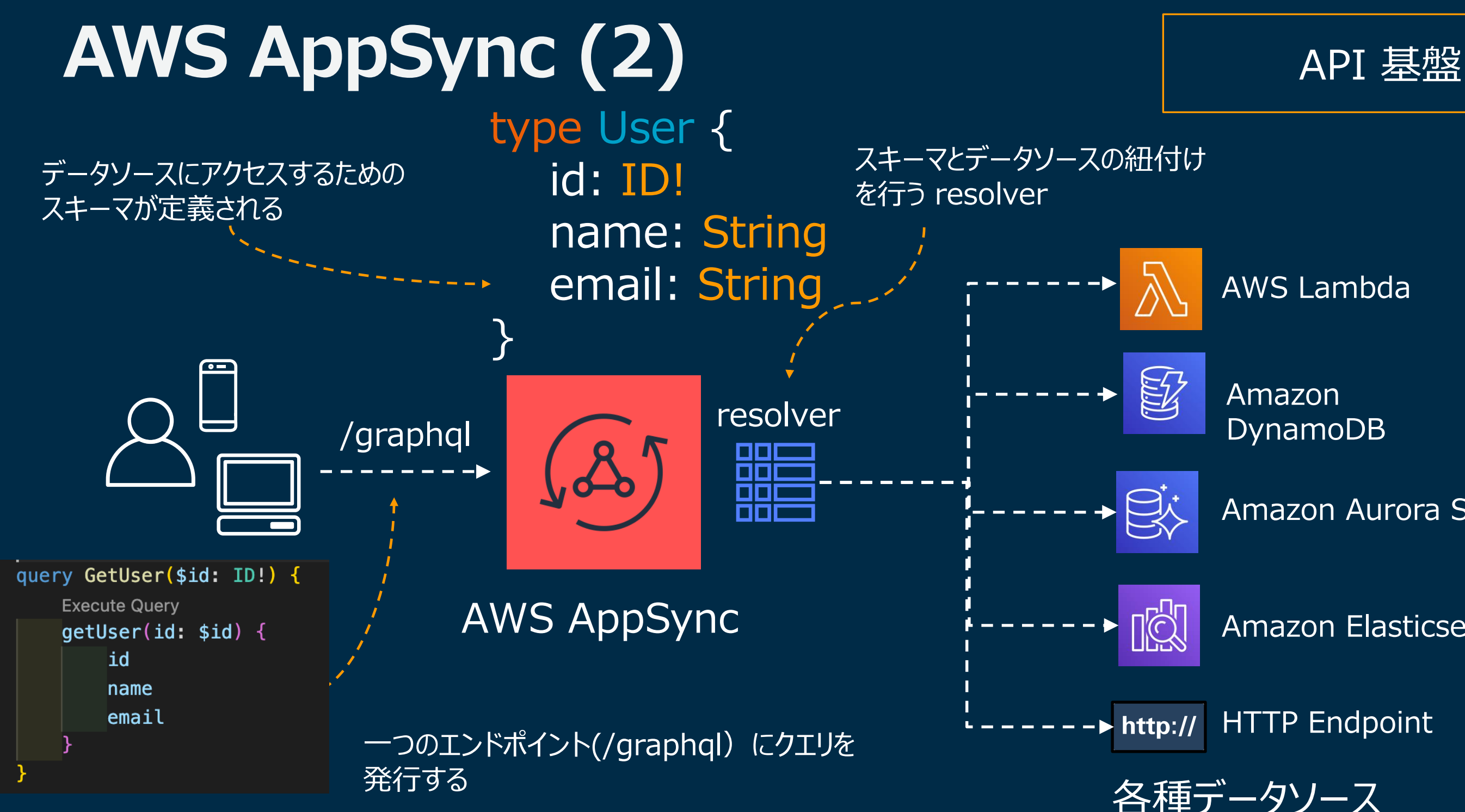

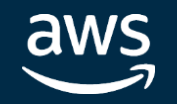

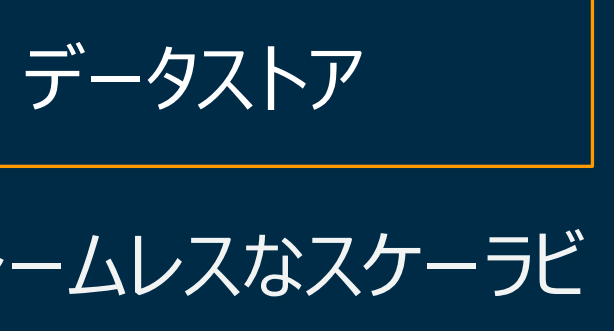

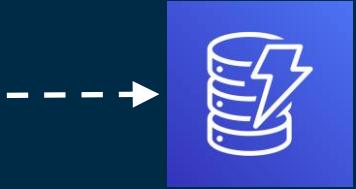

In Partnership with

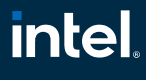

- ▼ スケールに応じたパフォーマンスの拡張が可能
- ✓ データは自動的に3カ所のAZに分散され、高い信頼性を担保

## **Amazon DynamoDB** データストア

フルマネージドの NoSQL データベース。高速で予測可能なパフォーマンスとシームレスなスケーラビ リティを提供する。

|√ 無制限のストレージ容量

dWS

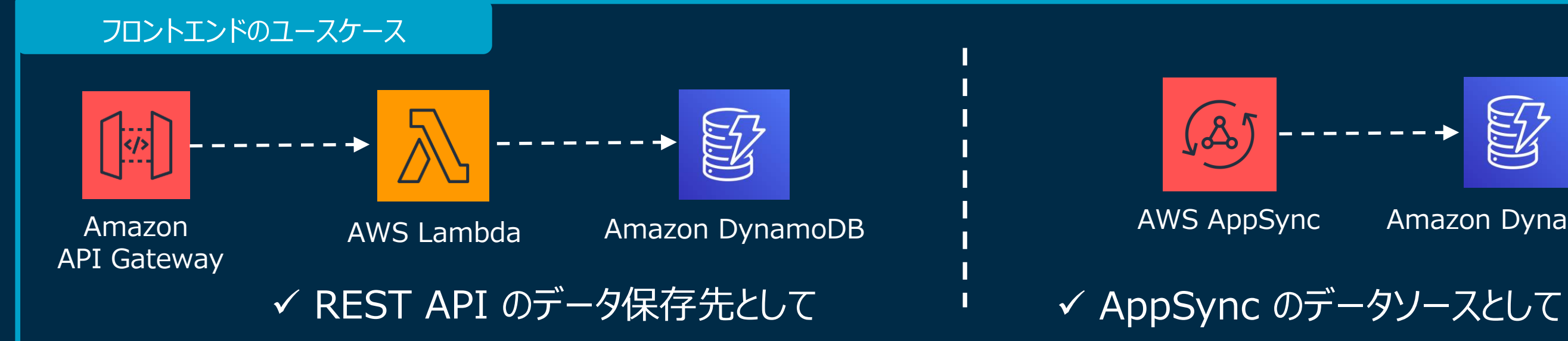

### AWS AppSync Amazon DynamoDB

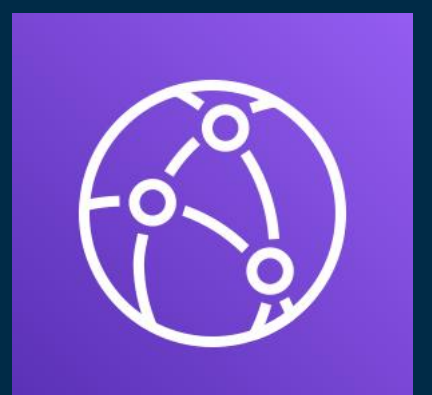

### **Amazon CloudFront** The Trust of The Think of The Think of The Think of The Think of The Think of The Think of The Think of The Think of The Think of Think of The Think of Think of Think of Think of Think of Think of Think

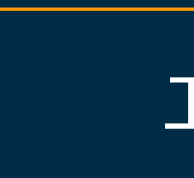

低レイテンシーの高速転送によりデータ、ビデオ、アプリケーション、APIを安全に配信するグローバル 配信ネットワーク(CDN)

- ✓ 高性能な分散配信 (世界 216 拠点) ※ 2020年 <sup>6</sup>月時点 ✔ 高いキャッシュヒット率
- ✓ ビルドインのセキュリティ機能(DDoS 対策や WAF 連携)
- ✓ 完全従量課金制

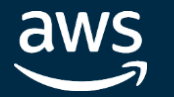

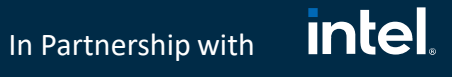

### **Amazon Simple Storage Service (Amazon S3)**

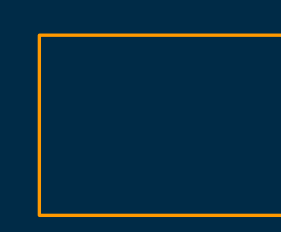

ストレージ

99.999999999% の耐久性を持つオブジェクトストレージ。バックアップやファイルの保存に最適。 静的機能の配信機能があり、画像やデジタルコンテンツ、静的 Webサイトの配信利用も。

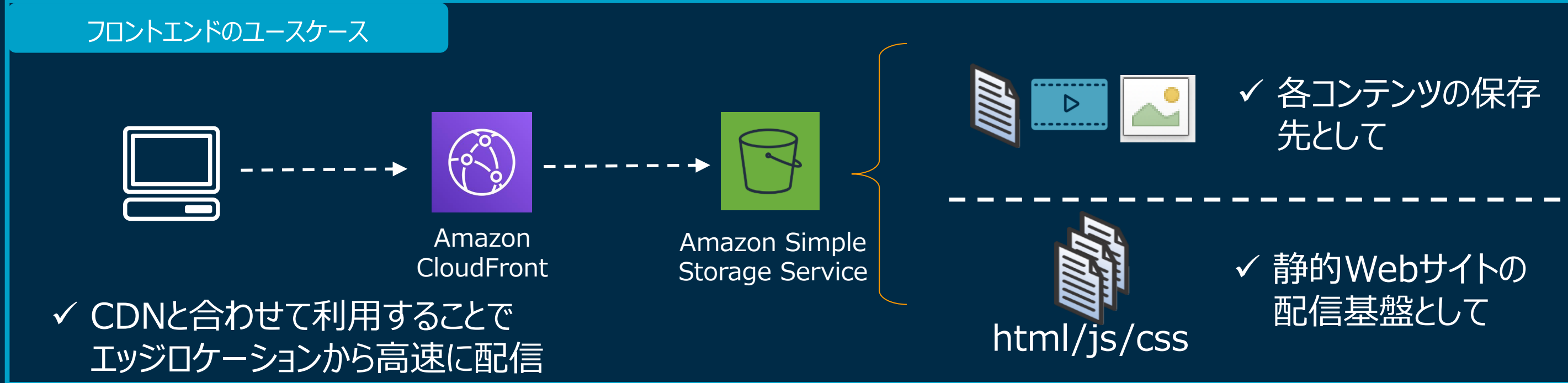

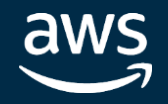

© 2020, Amazon Web Services, Inc. or its affiliates. All rights reserved.

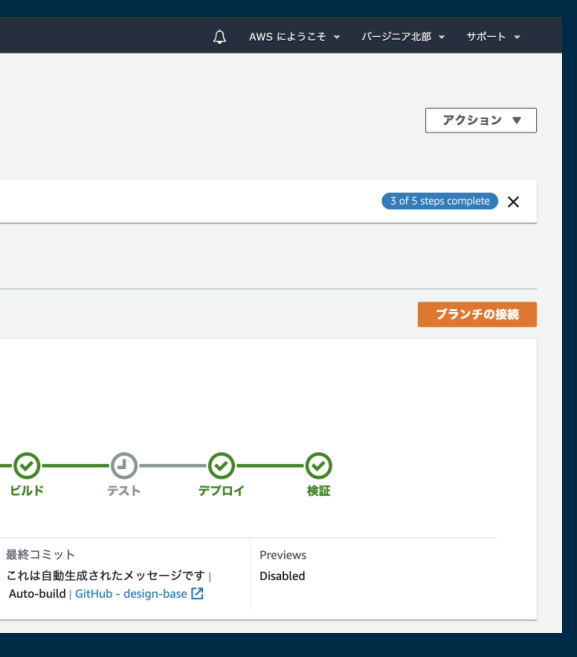

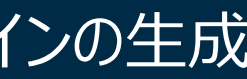

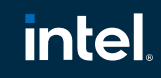

In Partnership with

### ✓ Git リポジトリと連携するだけで CI/CD パイプラインが構築可能 ✓ CloudFront、S3 を意識することなくホスティング

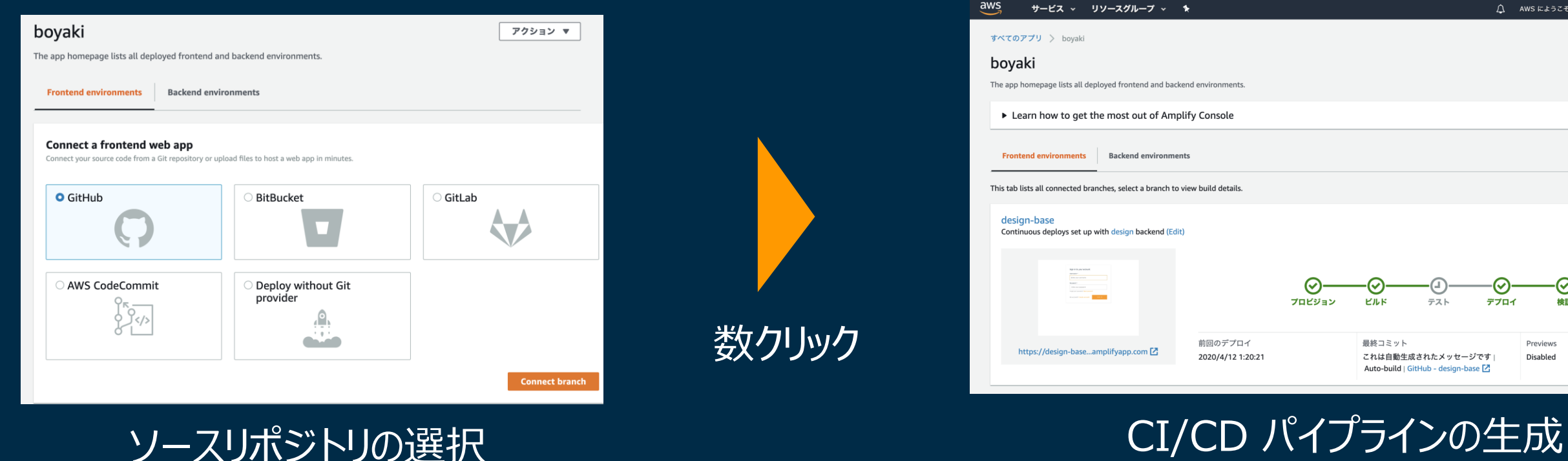

## Amplify Console CI/CD パイプライン

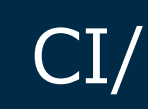

SPA などの静的サイトの開発ワークロードを提供するフルスタックなホスティングサービス

## フロントエンドに関連するサービス

 $E_{\odot}$ 

© 2020, Amazon Web Services, Inc. or its affiliates. All rights reserved.

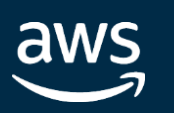

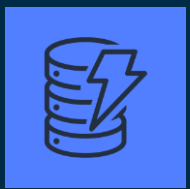

認証機能

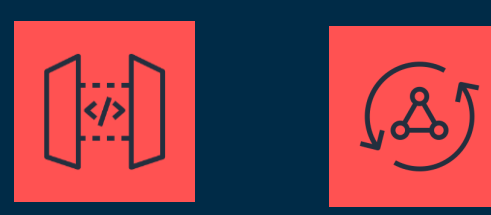

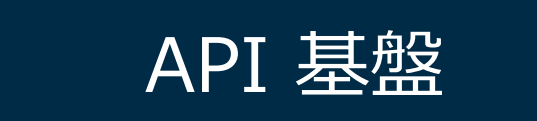

### AWS AppSync **AMS** AppSync Storage Service

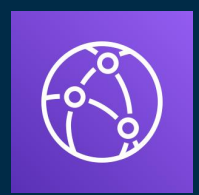

コンピューティング

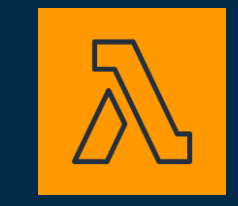

### Amazon **CloudFront**

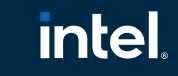

In Partnership with

データストア

ストレージ

エッジサービス

Amazon Cognito

Amazon API Gateway

### Amazon DynamoDB

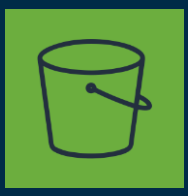

AWS Lambda

CI/CD パイプライン

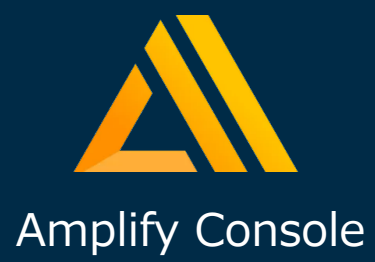

© 2020, Amazon Web Services, Inc. or its affiliates. All rights reserved.

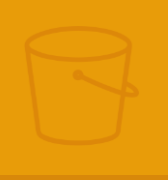

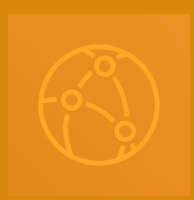

### **intel**

In Partnership with

## フロントエンドに関連するサービス

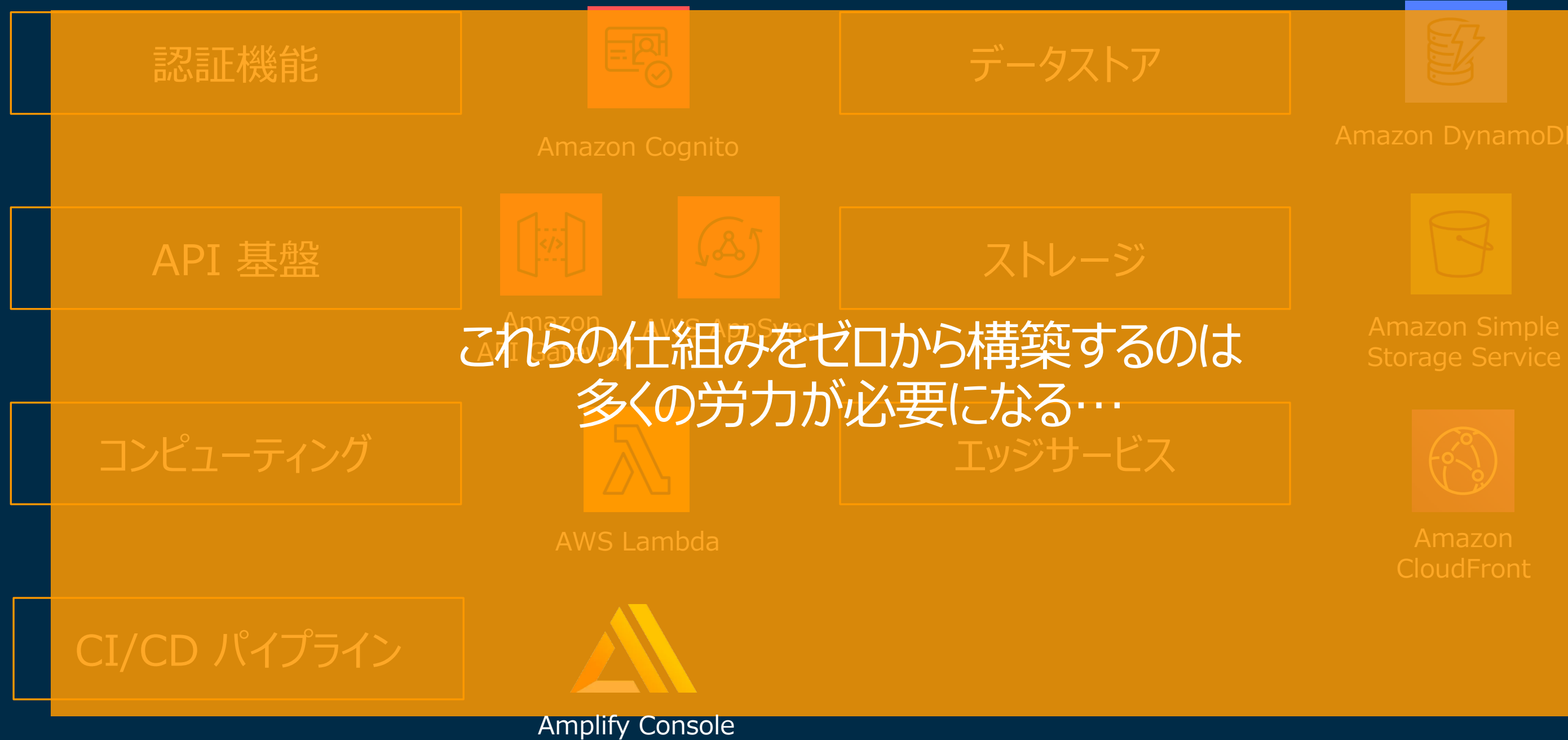

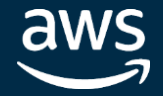

© 2020, Amazon Web Services, Inc. or its affiliates. All rights reserved.

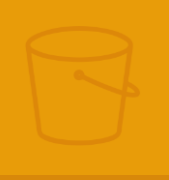

### Storage Service

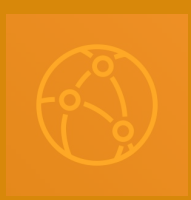

### **intel**

In Partnership with

## フロントエンドに関連するサービス

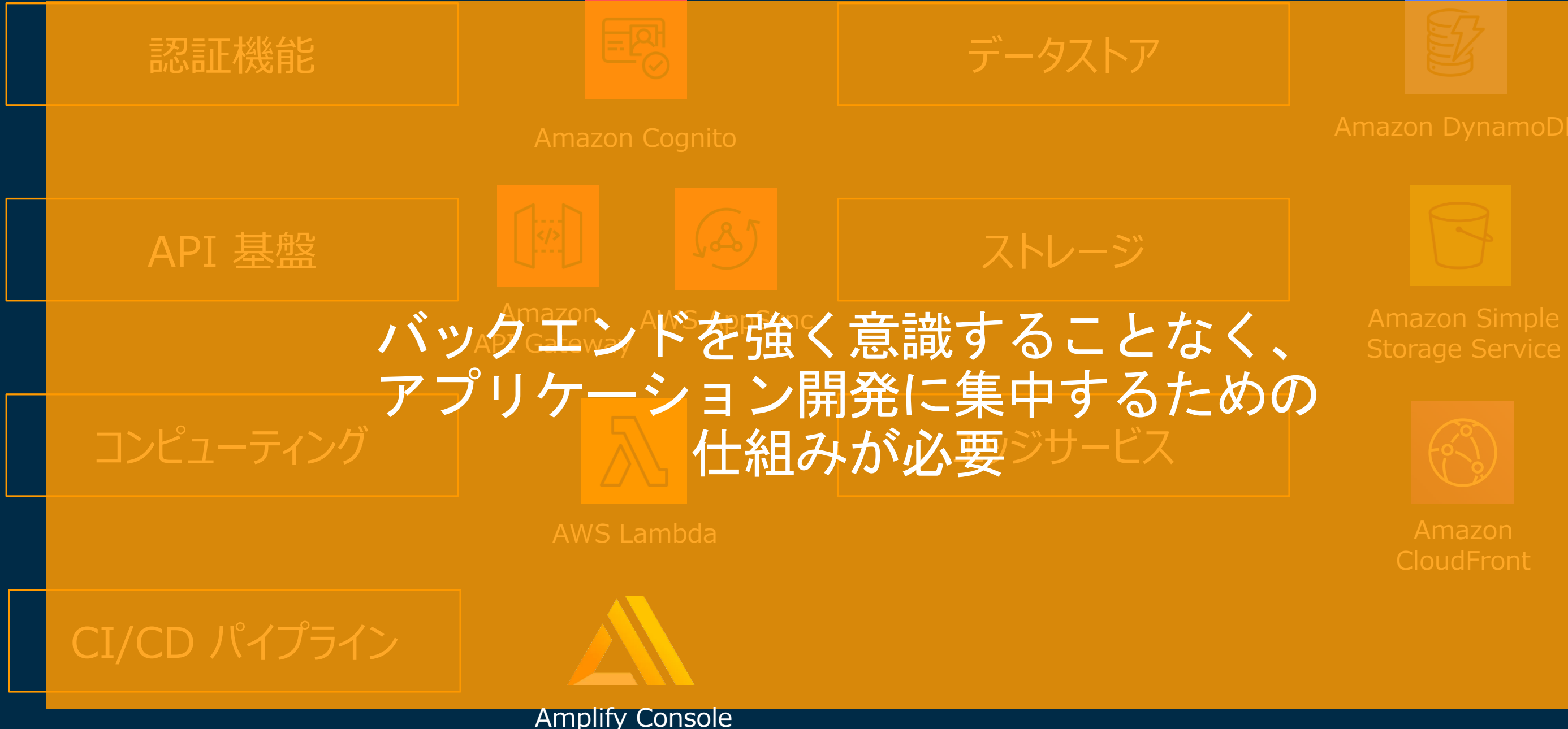

aws

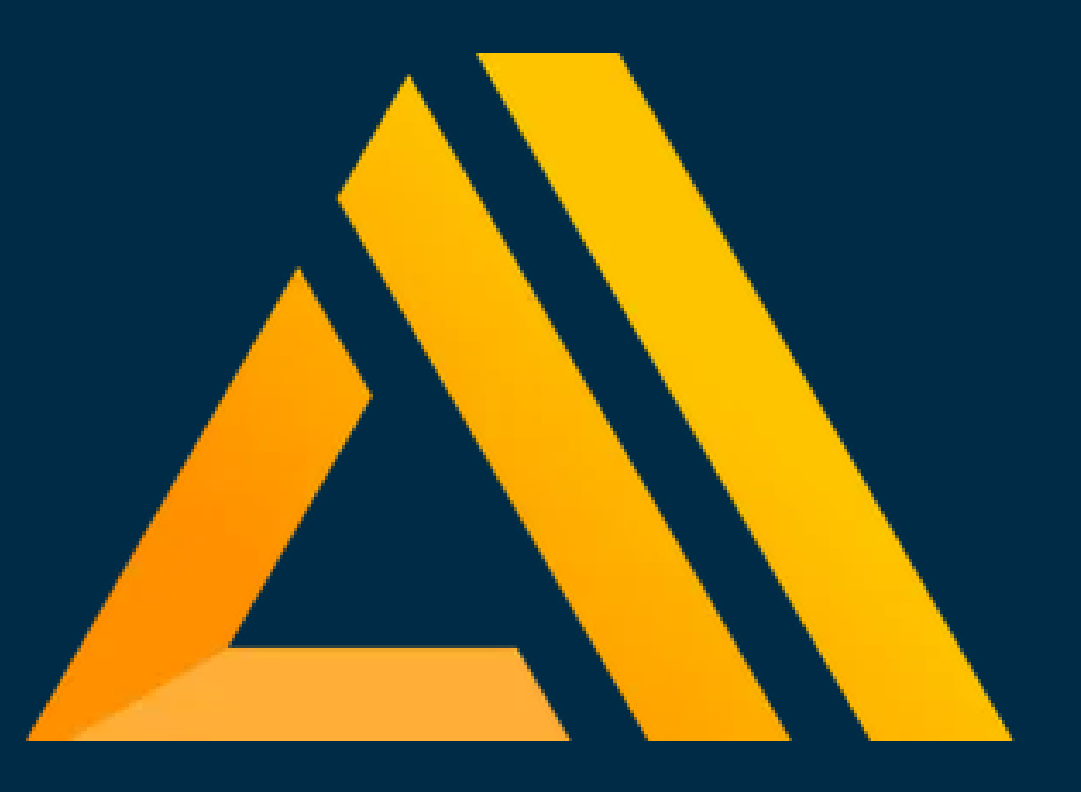

## AWS Amplify という選択肢

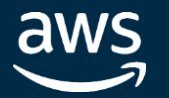

© 2020, Amazon Web Services, Inc. or its affiliates. All rights reserved.

### **intel** In Partnership with

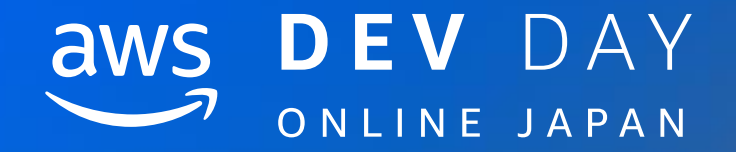

## AWS Amplify のご紹介

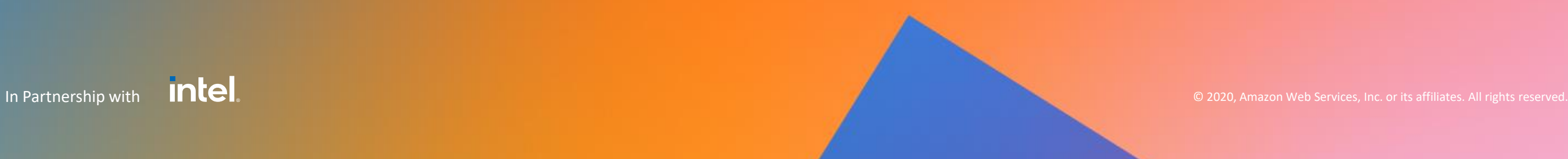

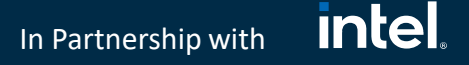

## AWS Amplify とは?

バックエンドを強く意識することなく Web アプリケーションの 実装、インフラの構築、アプリケーション のデプロイが可能なプラットフォーム

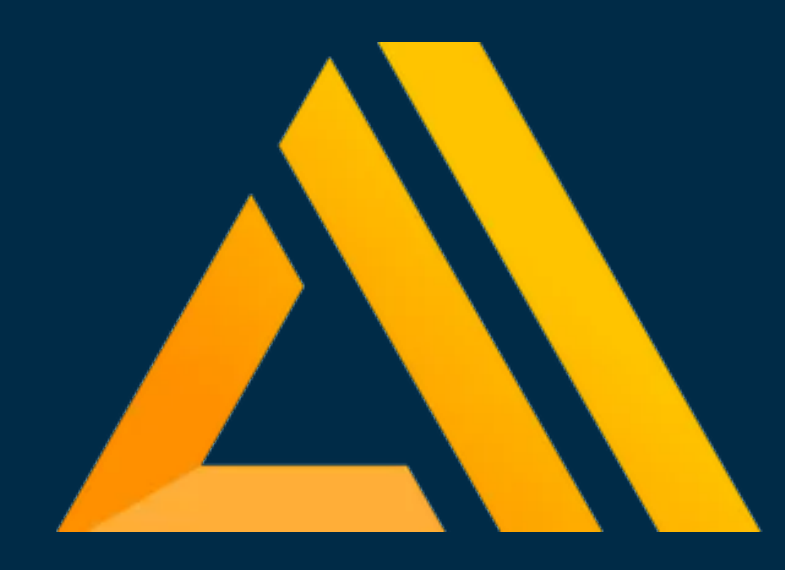

✓ バックエンドを強く意識することなくAWS のリソースを構築

### **Amplify CLI**

✓ バックエンドのリソースに簡単にアクセスできるライブラリ の提供

### **Amplify Library**

✓ Webアプリケーションのホスティング

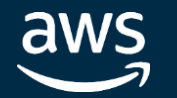

### **Amplify Console**

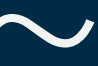

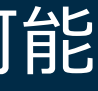

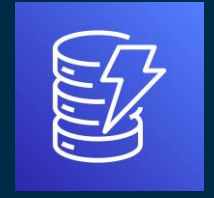

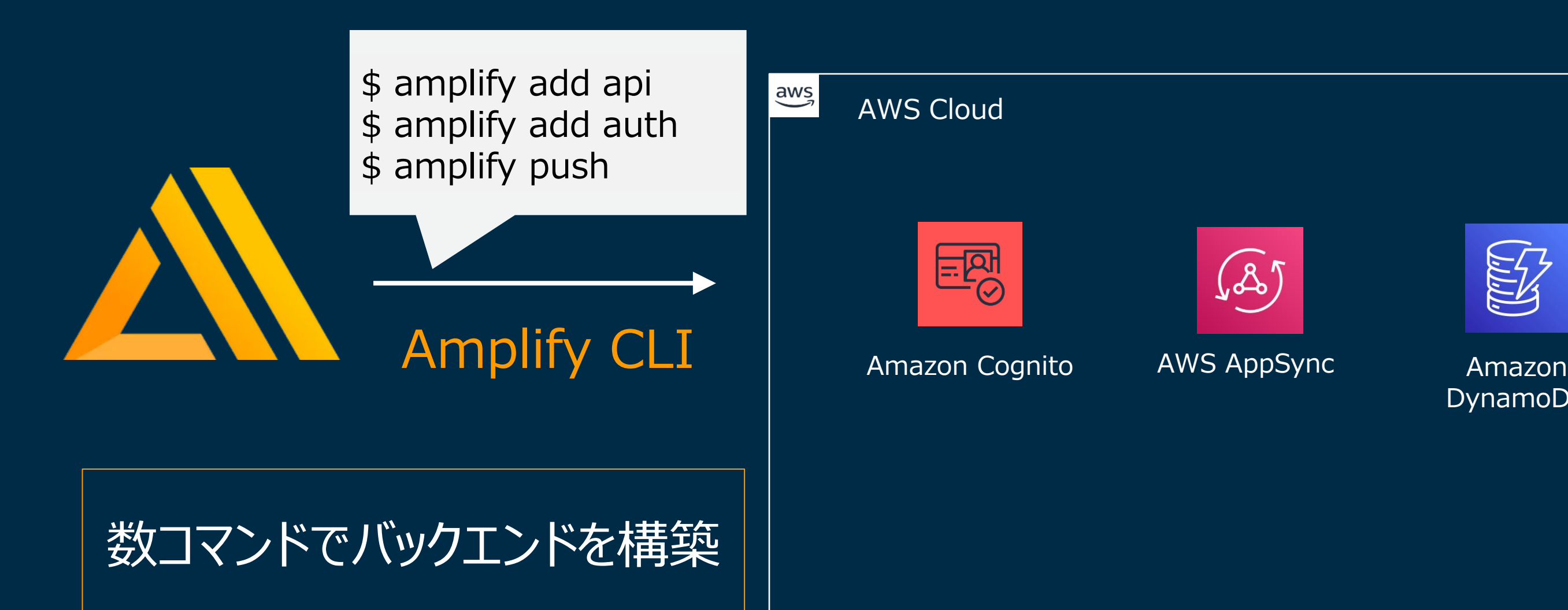

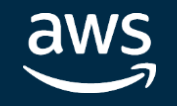

## Amplify CLI を用いて様々なバックエンドをコマンドラインで操作、管理が可能 AWS Amplify で実現できること 〜 CLI 編 〜

### DynamoDB

### **intel** In Partnership with

© 2020, Amazon Web Services, Inc. or its affiliates. All rights reserved.

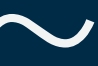

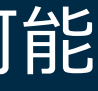

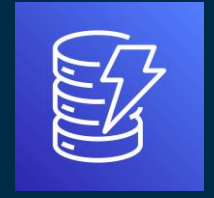

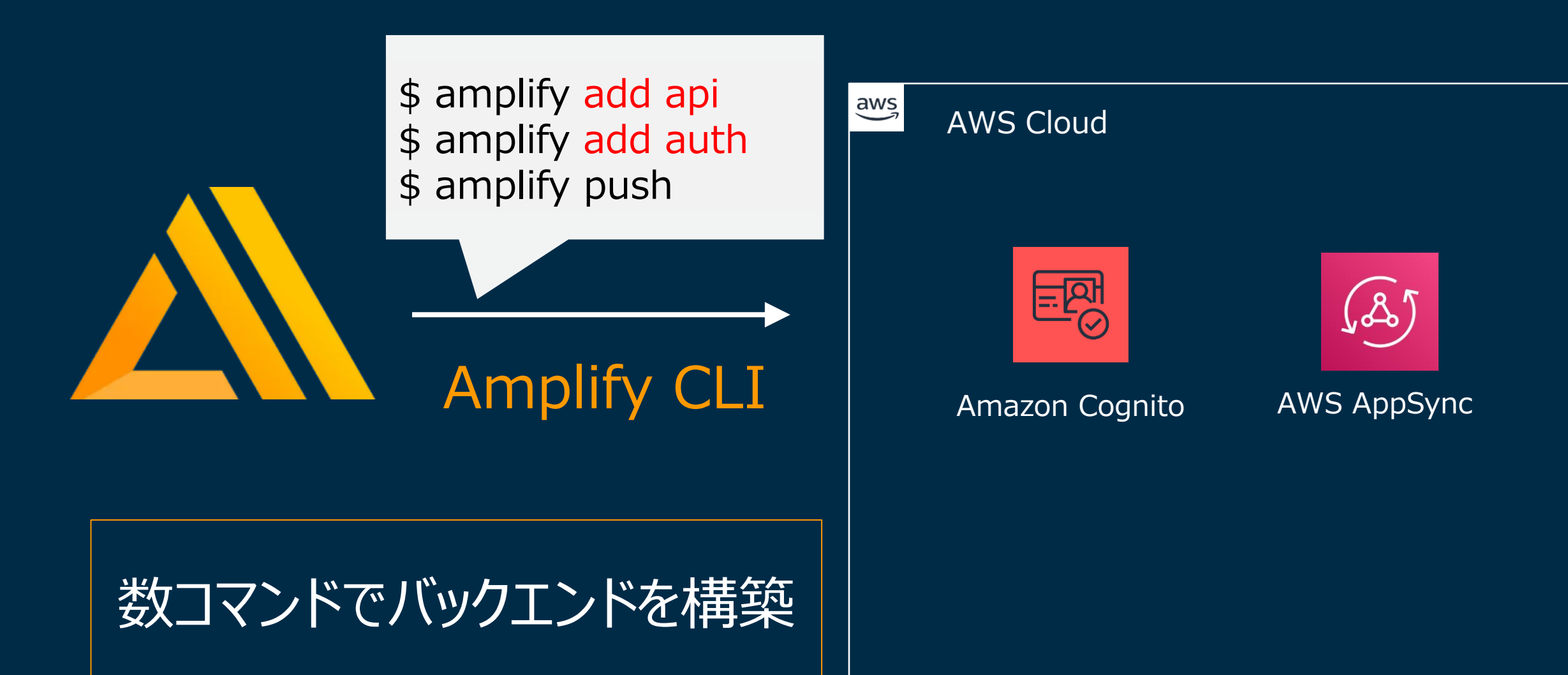

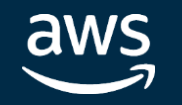

### Amazon DynamoDB

### **intel** In Partnership with

## Amplify CLI を用いて様々なバックエンドをコマンドラインで操作、管理が可能 AWS Amplify で実現できること 〜 CLI 編 〜

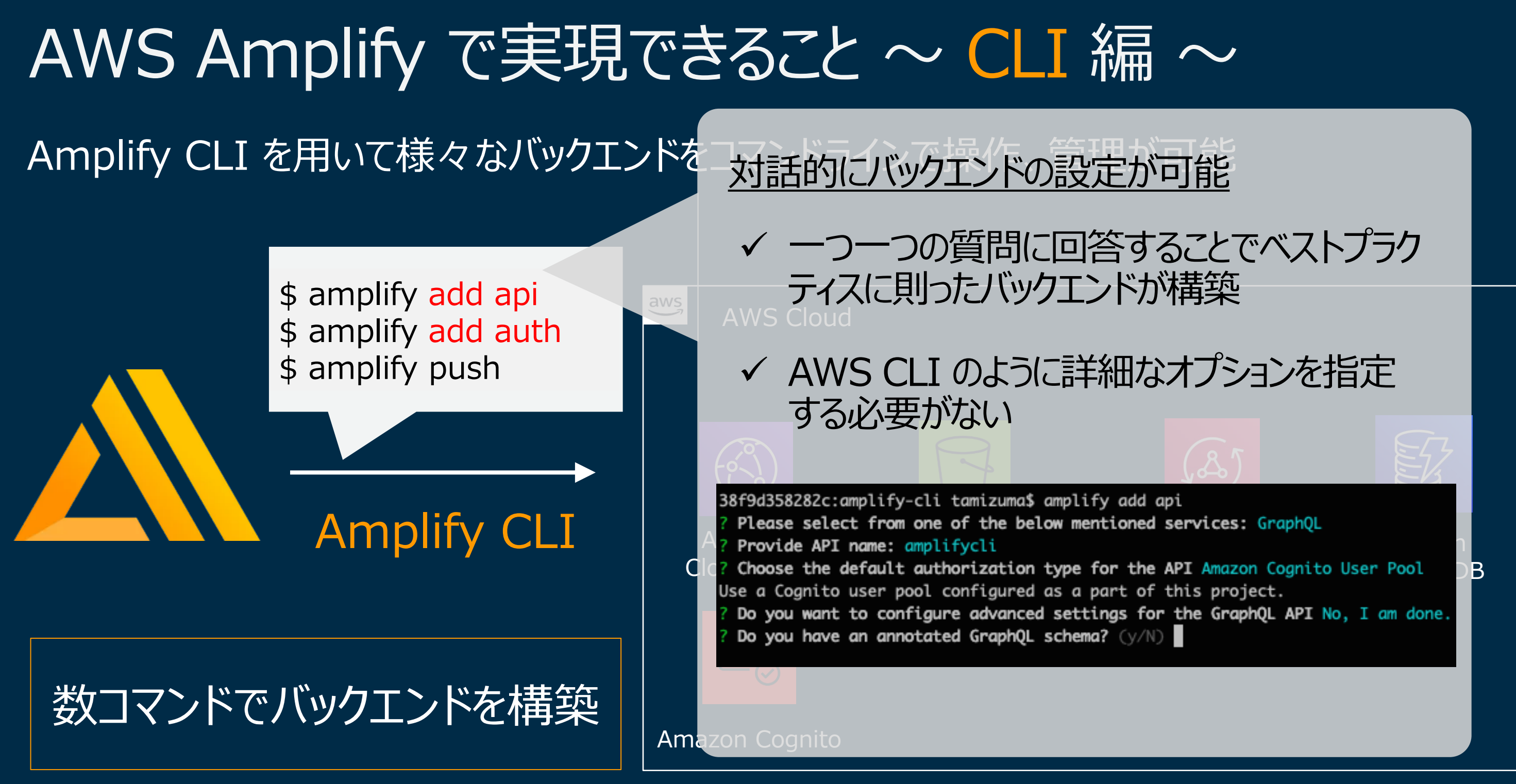

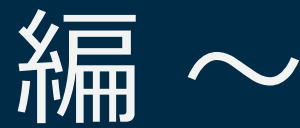

**intel** 

In Partnership with

- ✓ Amplify Library と呼ばれる、直感的なインターフェースで AWS のバックエンドに接続でき るライブラリ
- ✓ JavaScript、iOS、Android に対応

### **例) 写真に写っているオブジェクトを判定する**

```
Predictions.identify({
  labels: {
    source: \{file: files[0]
    ₿,
    type: "ALL"
\mathbb{R}).then(
  result \Rightarrow this-labels = result-labels. catch||error => this.error = JSON.stringify(error)
```
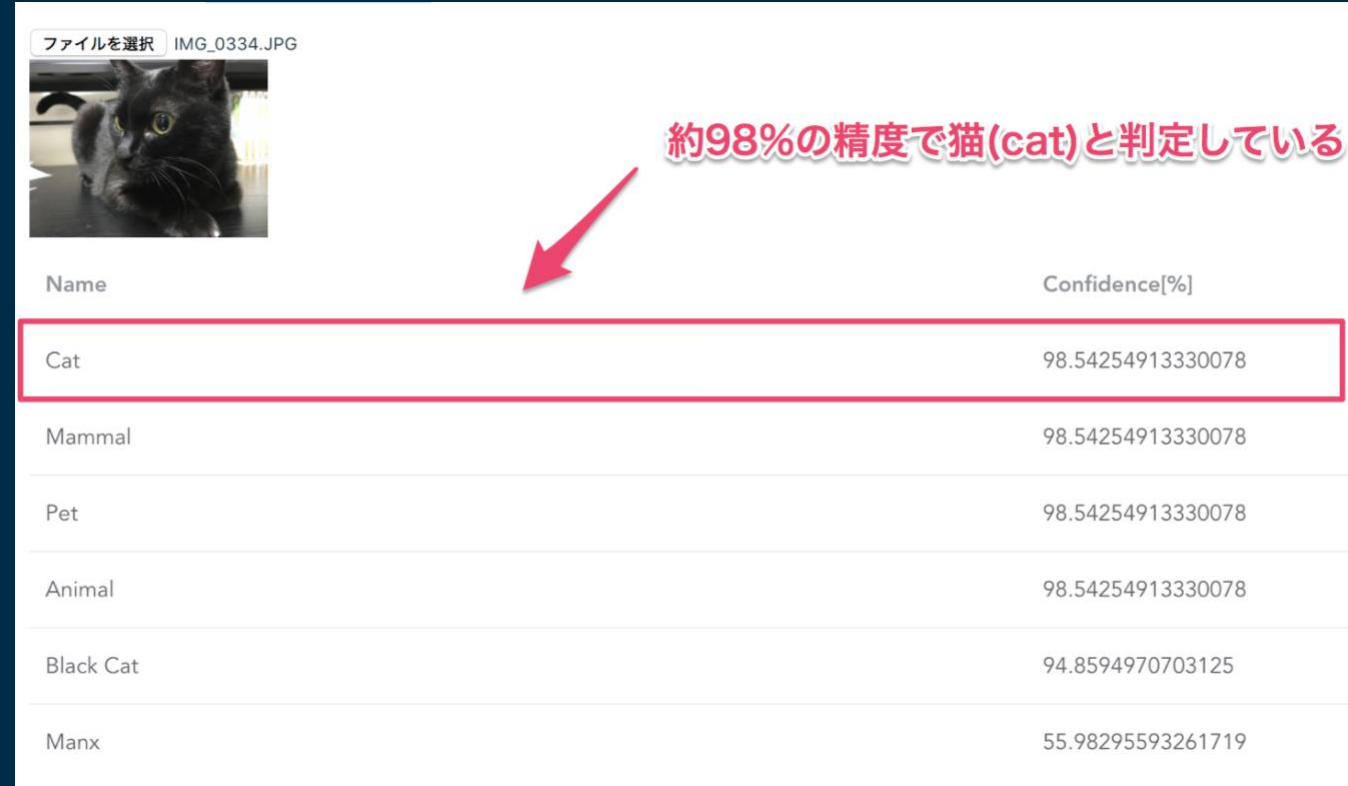

## AWS Amplify で実現できること 〜 Library 編 〜

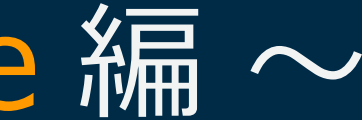

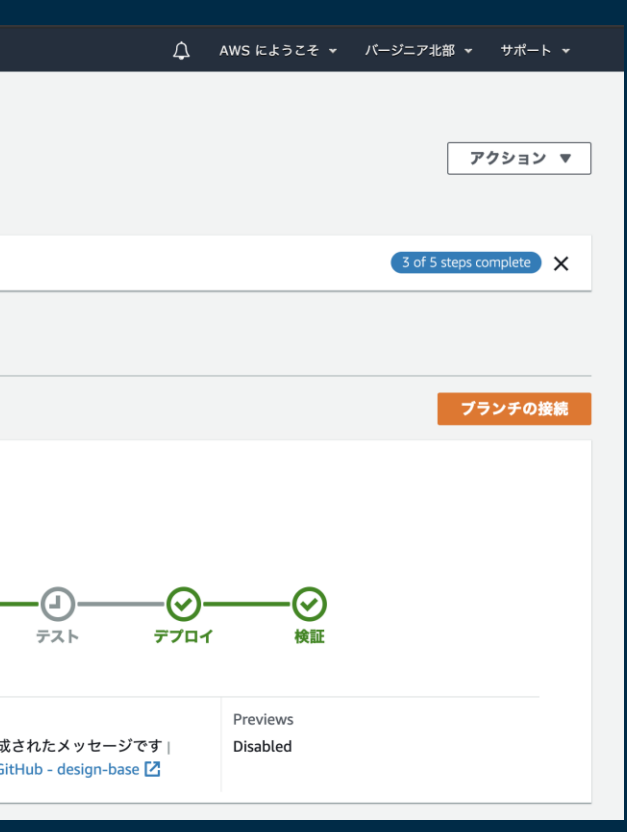

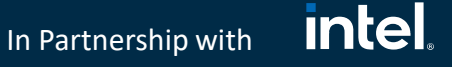

- ✓ CDN、HTTPS のカスタムドメインの構築
- ✓ branch の Auto detection
- ✓ Basic認証によるテスト環境の保護
- ✓ E2E テスト環境を容易に構築 …etc

<https://aws.amazon.com/jp/amplify/console/> ■ Amplify Console

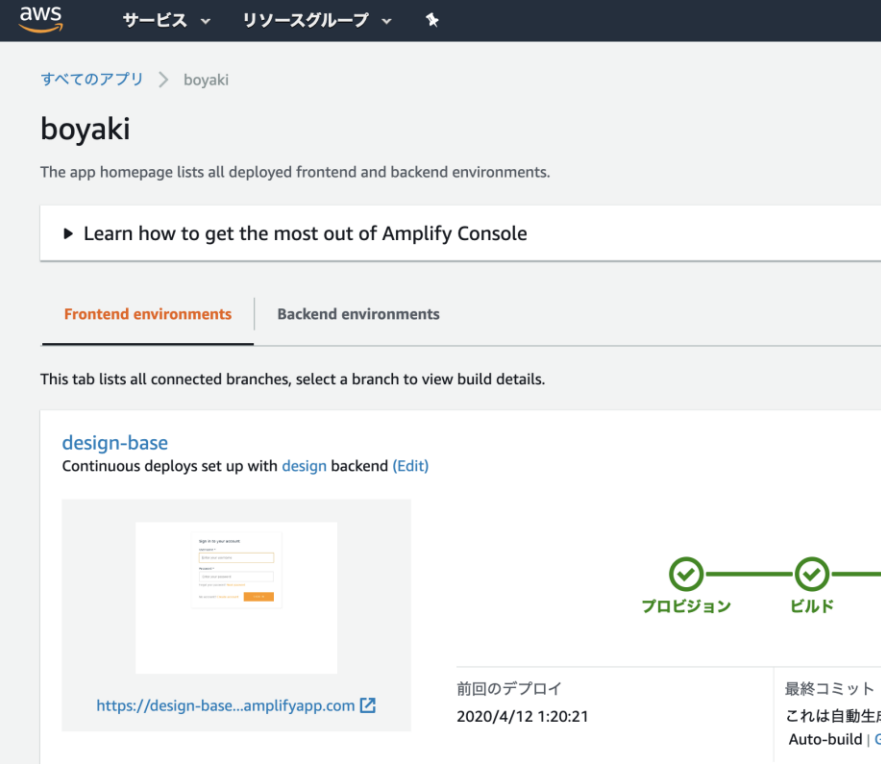

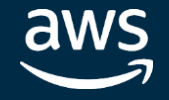

✓ Git ベースの SPA (Single Page Application) や静的サイトの開発ワークロード を提供するフルスタックなホスティングサービス

✓ マネジメントコンソールから以下のワークロードの管理が可能

## AWS Amplify で実現できること 〜 Console 編 〜

### **CI/CD パイプラインの構築/ホスティング以外にも..**

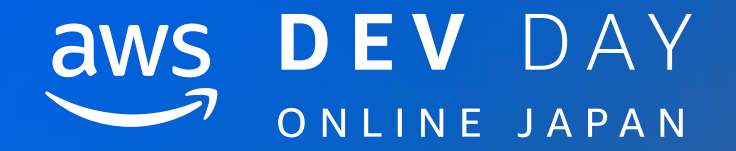

## 具体的なフロントエンド アーキテクチャの構築方法

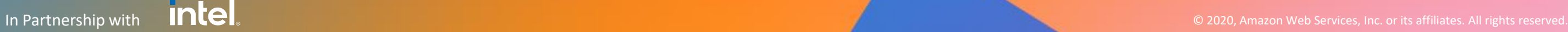

© 2020, Amazon Web Services, Inc. or its affiliates. All rights reserved.

### Reports Amazon

Data Scientists

## Big Data **[Architecture. 1]**

**Architecture Key Points** ✓ Amplify CLI を用いてバックエンドを構築する Baid Ads / Amplify Console を用いて CI/CD を構築する

 $EMails$ 

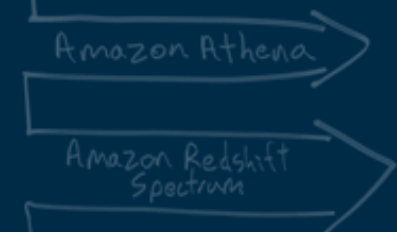

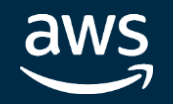

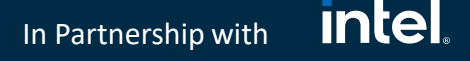

### **Single Page Application の構成を考える**

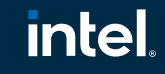

In Partnership with

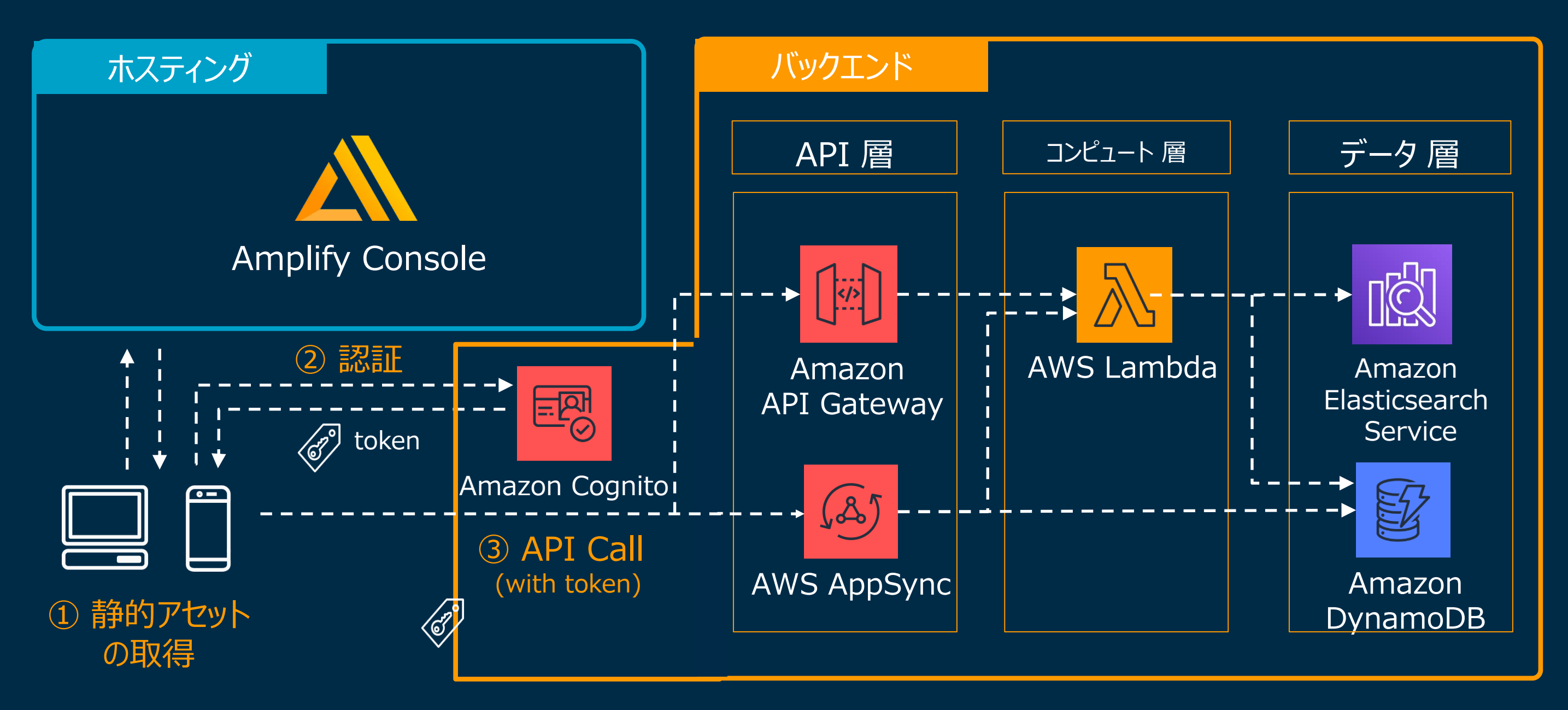

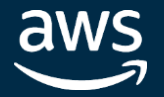

## Single Page Application Architecture

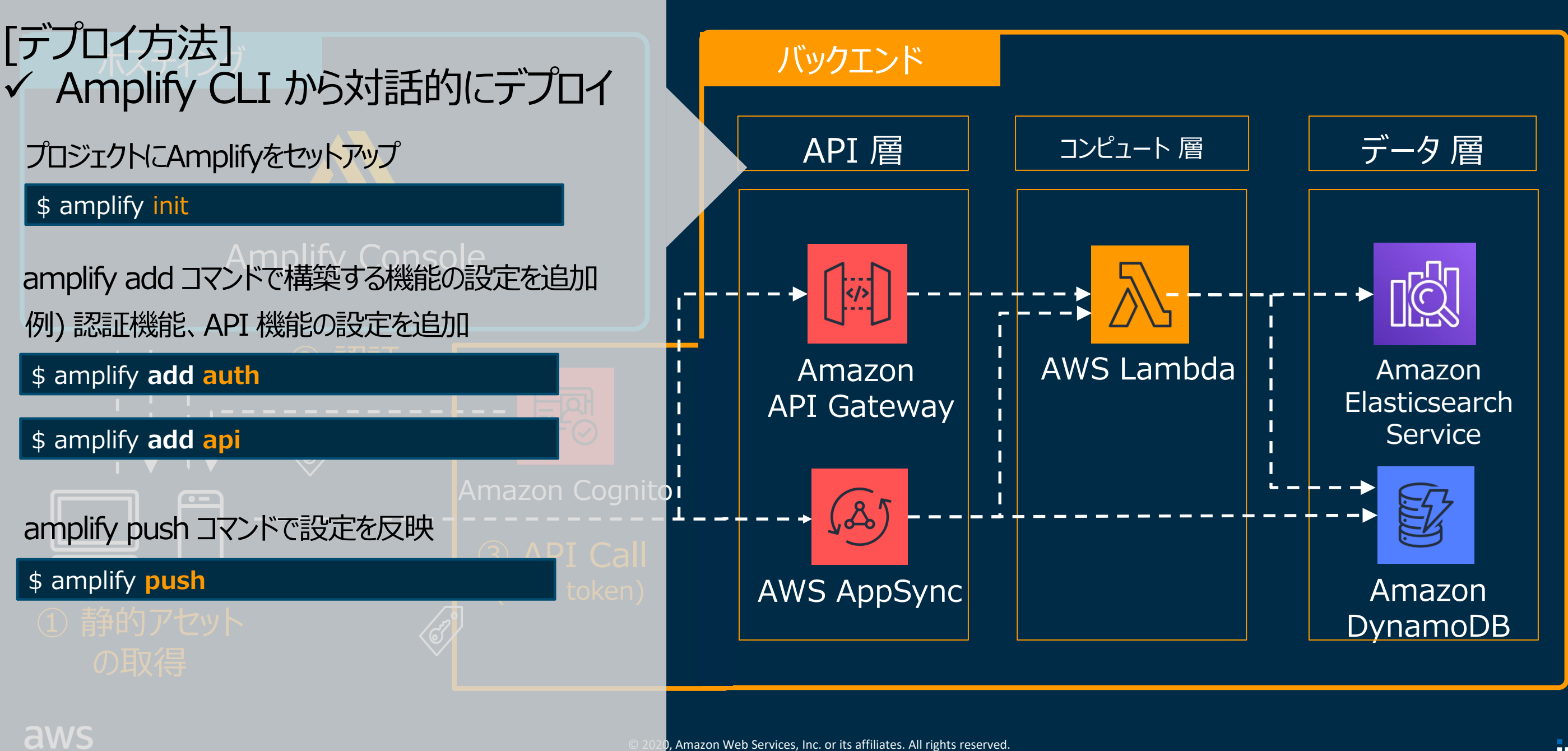

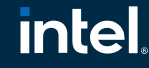

In Partnership with

## Single Page Application Architecture

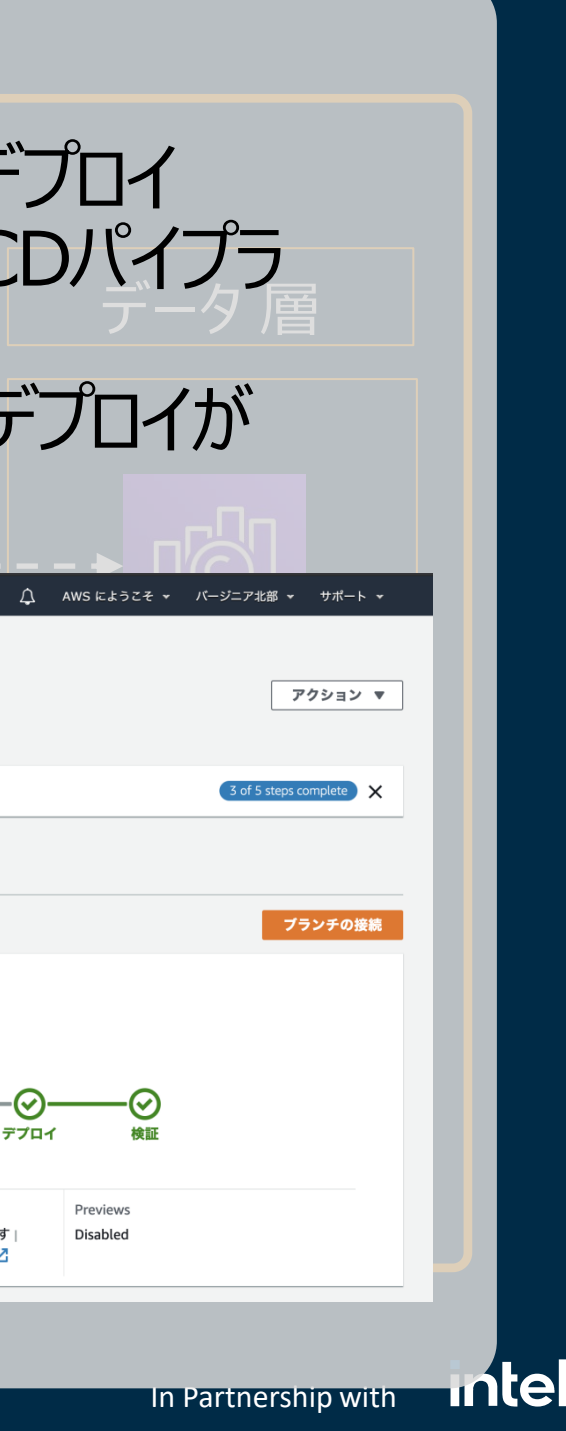

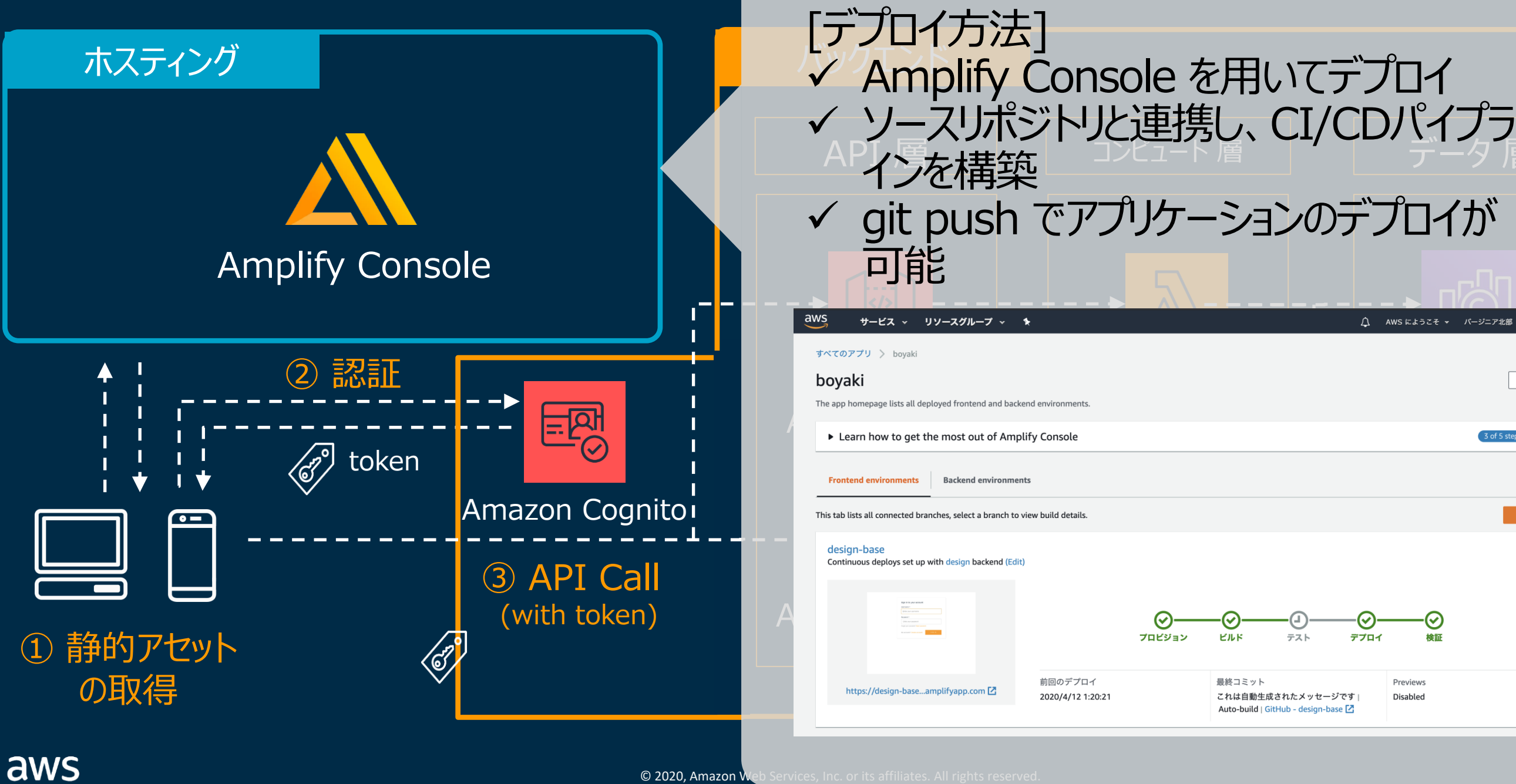

© 2020, Amazon Web Services, Inc. or its affiliates. All rights re

## Single Page Application Architecture

### <u>intel</u> In Partnership with

## Single Page Application Architecture Key Points

✓ Amplify が想定する最もオーソドックスなアーキテクチャ ✓ バックエンドのデプロイには Amplify CLI

✓ アプリケーションのデプロイには Amplify Console

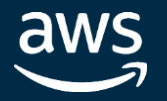

### Big Data **[Architecture. 2] Server Side Rendering の構成を考える** Reports Amazon )ataIntegrator Custoner Billing **Architecture Key Points** ✓ SPA と比較して、インフラのコンポーネントが一つ増える **AWS 環境へのデプロイに Serverless Framework を用いる**  $EMails$ Data Scientists

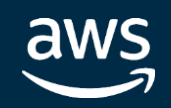

© 2020, Amazon Web Services, Inc. or its affiliates. All rights reserved.

### **intel** In Partnership with

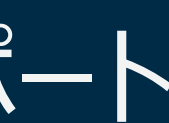

New

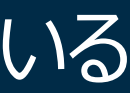

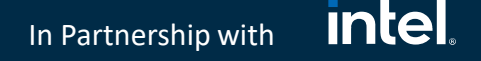

### Amplify Library が Server Side Rendering をサポート

※ Amplify Console を用いた静的ファイルのデプロイとは異なる点に注意! ✓ 2020年9月に、Amplify Library が Next.js や Nuxt.js などのフレーム ワークを用いた Server Side Rendering をサポート ✓ レンダリング層に CloudFront、Lambda@Edge を使用 ✓ レンダリング層のデプロイには Serverless Framework を用いる

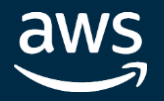

In Partnership with

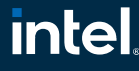

### Server Side Rendering Architecture

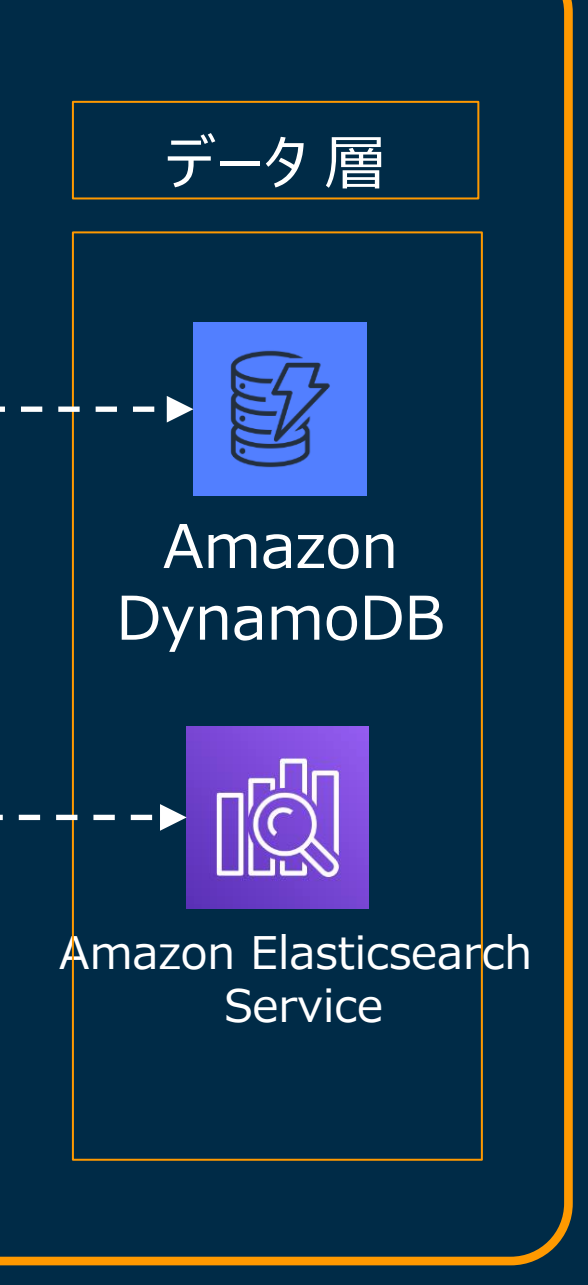

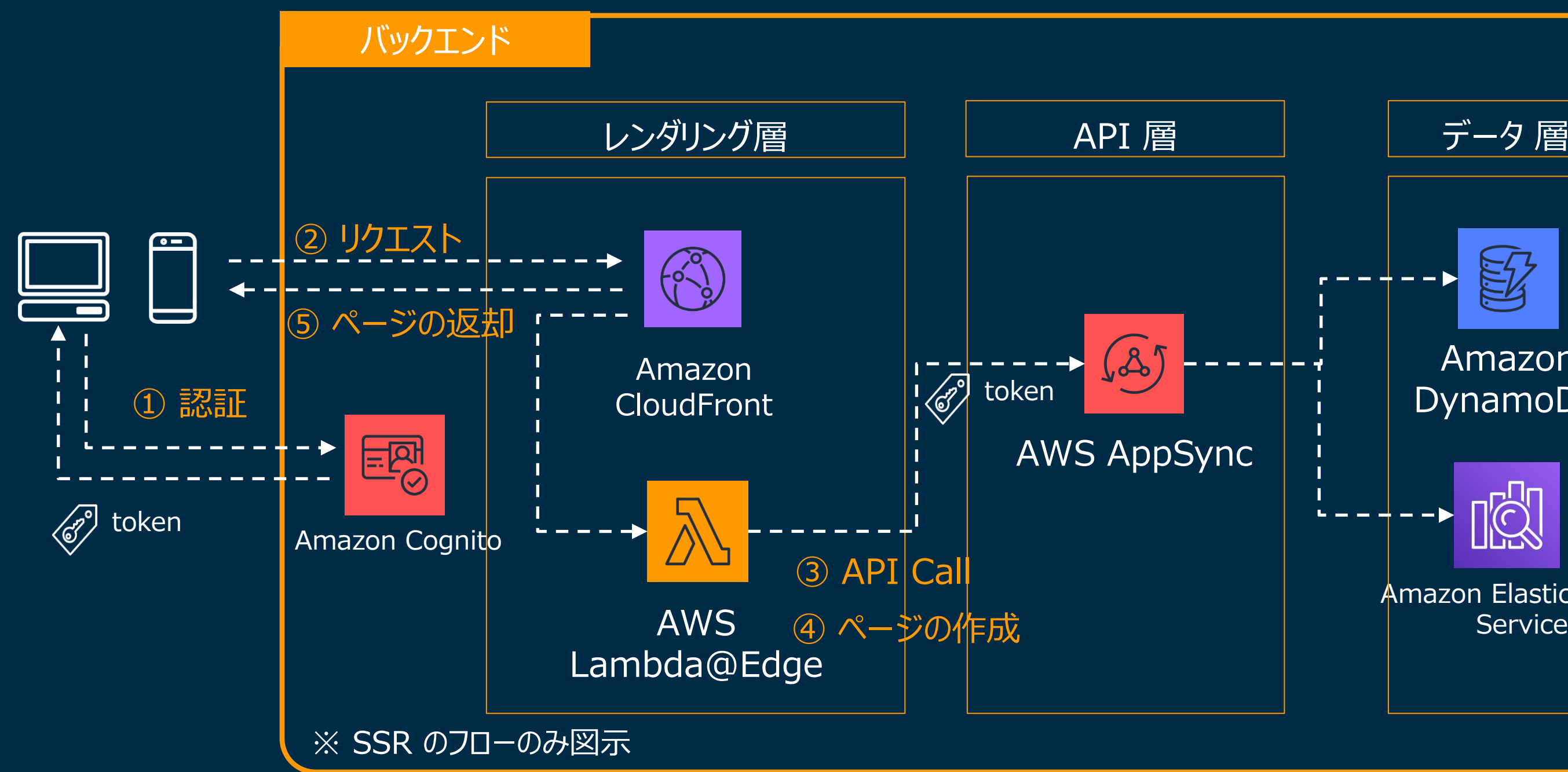

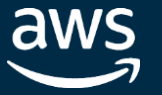

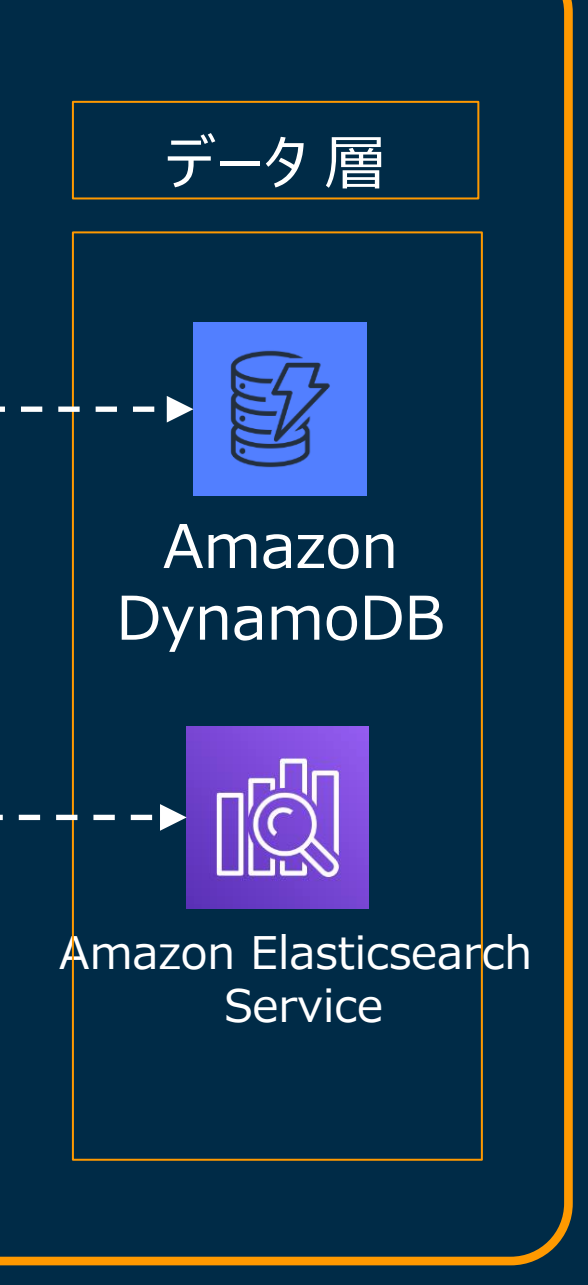

In Partnership with

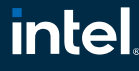

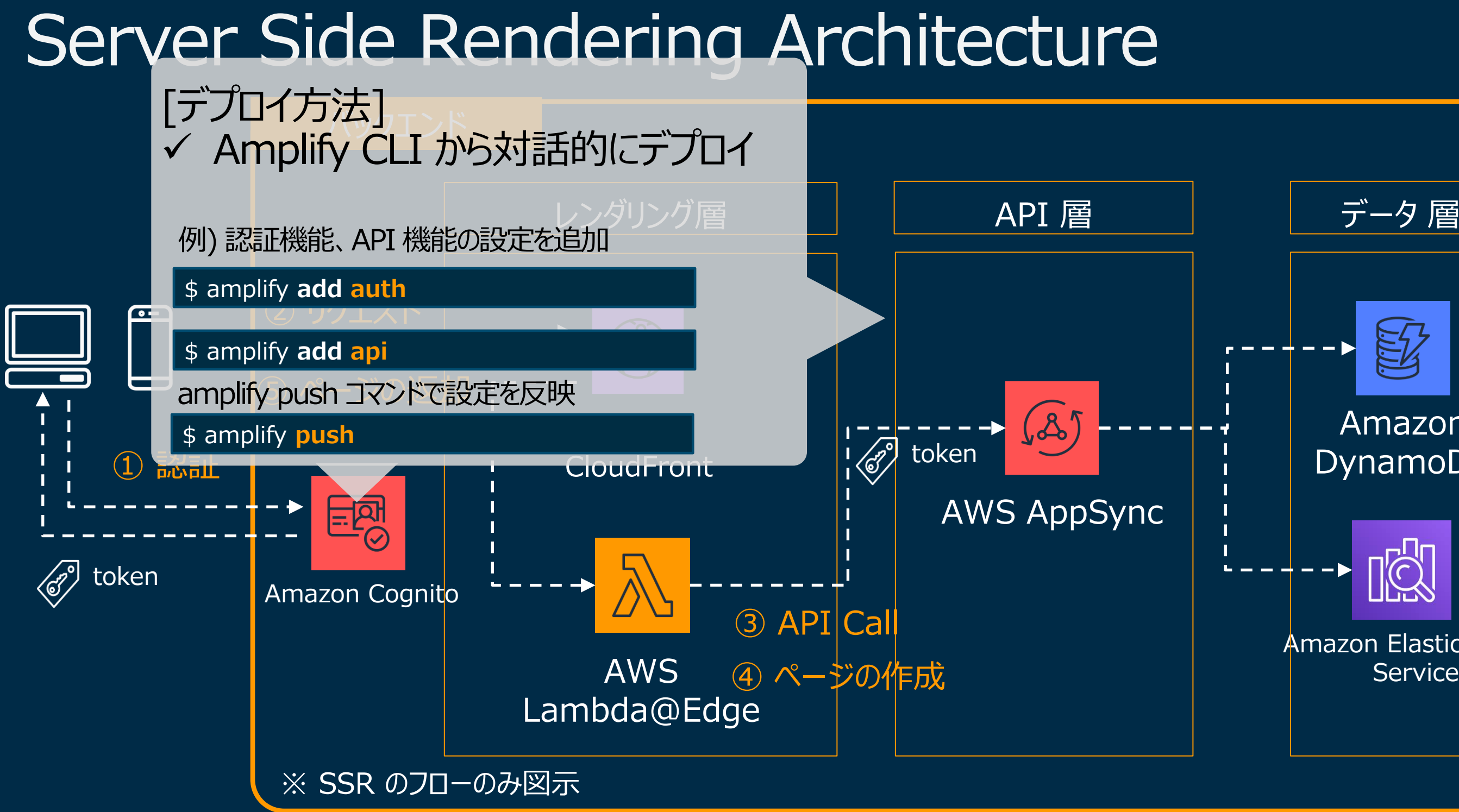

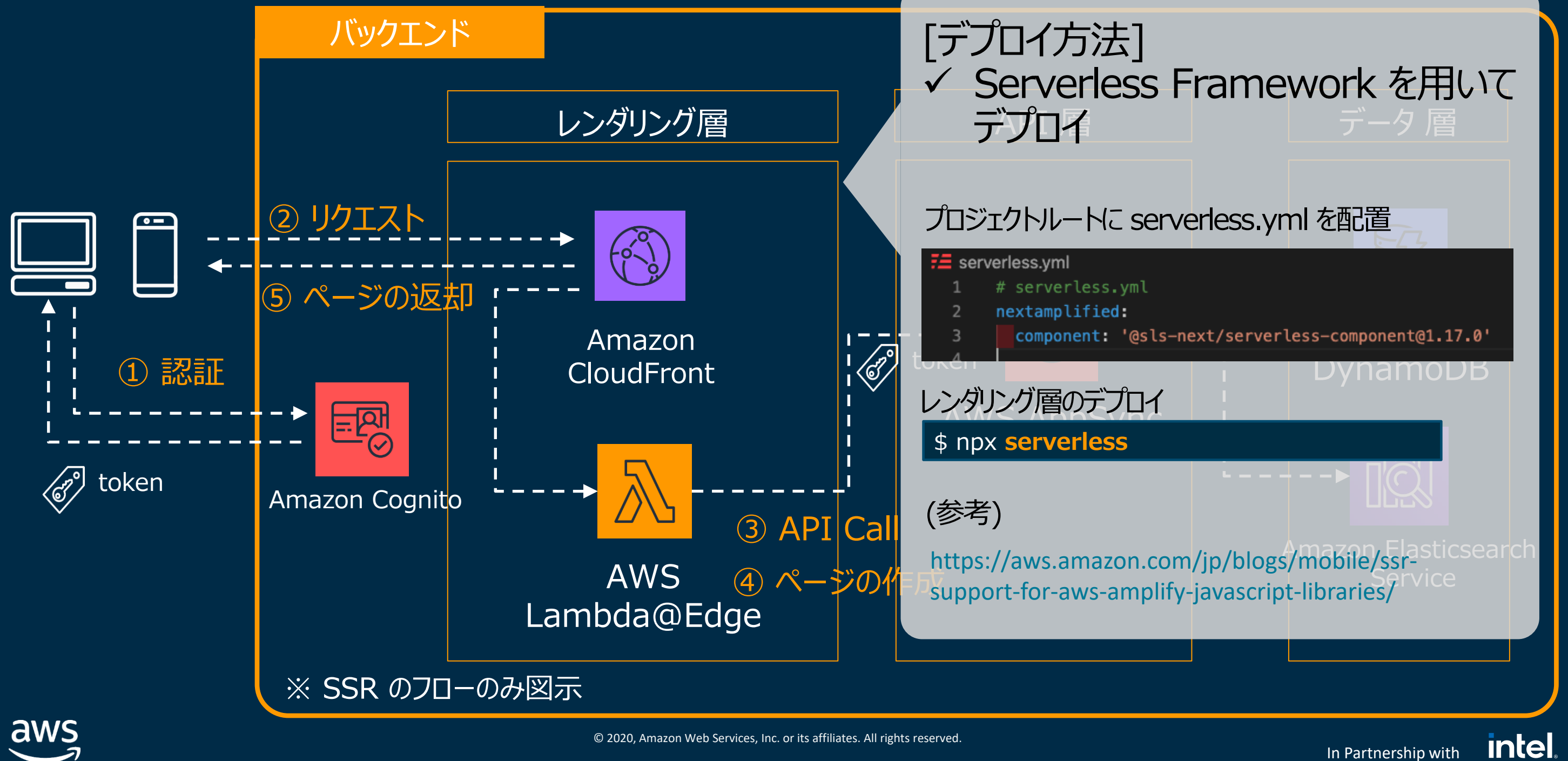

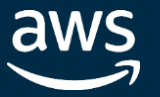

### Server Side Rendering Architecture

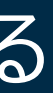

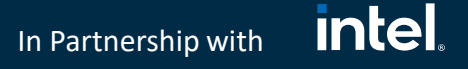

## Server Side Rendering Architecture Key Points

- ✓ SPA と比較して レンダリング層がバックエンドの要素として増える
- ✓ バックエンドのデプロイには Amplify CLI
- ✓ アプリケーションのデプロイには Serverless Framework
- ✓ Amplify Console を用いた静的ファイルのデプロイと方式が異なる点に注意

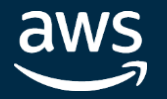

### Big Data

Custoner Billing

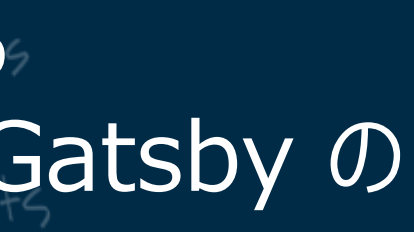

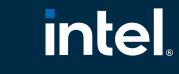

In Partnership with

### **[Architecture. 3] Static Site Generator を用いた JAMstack 構成を考える**

**Architecture Key Points**

✓ 静的サイト構築のフレームワークに Gatsby を使用 **Amplify Console を用いて静的ファイルを生成する** ✓ 静的ファイル生成のためのデータソースへの参照には Gatsby の プラグインを用いる

DataIntegrator

Amazon Redshift

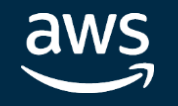

## Gatsby について

- React ベース SSG フレームワーク
- ビルド時のデータソースへのアクセスに GraphQL が使用可能
- 豊富な Plugin を用いて様々なデータソースにアクセスが可能

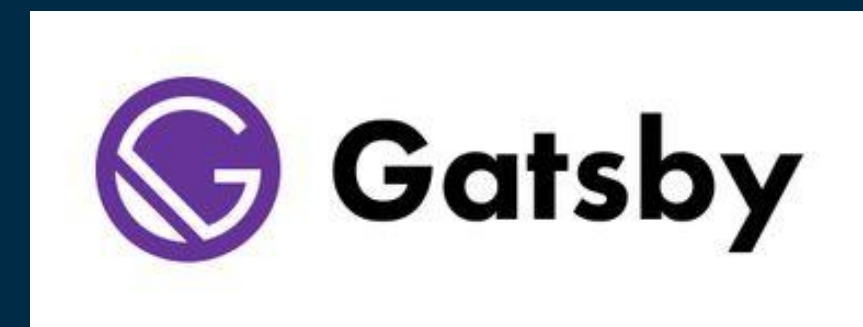

https://github.com/robinmetral/gatsby-source-s3 ■ gatsby-source-s3

■ gatsby-source-serverless-aurora

- gatsby-source-dynamodb
- https://github.com/wmlutz/gatsby-source-dynamodb

### [AWS のリソースにアクセスするためのプラグイン例] ※ 2020/10 現在

https://github.com/saikojosh/gatsby-source-serverless-aurora

※ いずれもAWS が公式にサポートしているものではございません

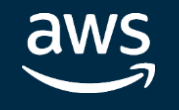

© 2020, Amazon Web Services, Inc. or its affiliates. All rights reserved.

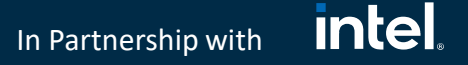

### JAMstack, Static Site Generator Architecture

![](_page_44_Figure_1.jpeg)

![](_page_44_Picture_2.jpeg)

![](_page_45_Figure_1.jpeg)

![](_page_45_Picture_2.jpeg)

## JAMstack, Static Site Generator Architecture

![](_page_46_Picture_6.jpeg)

![](_page_46_Picture_7.jpeg)

![](_page_46_Picture_8.jpeg)

![](_page_46_Picture_9.jpeg)

### JAMstack, Static Site Generator Architecture Key Points

- ✓ Amplify Console で静的サイトの作成、ホスティングを行う
- ✓ 静的サイト生成時のデータソースには Gatsby のプラグインを使用
- ✓ データソースの参照はビルド時にのみ実施されるため、リアルタイムにデータをs 取得する場合はクライアントからAPIを呼び出す

![](_page_46_Picture_4.jpeg)

![](_page_47_Picture_5.jpeg)

![](_page_47_Picture_6.jpeg)

- AWS Amplify はフロントエンドエンジニアの強い味方
- バックエンドを強く意識することなくアプリケーションの開発、 リリースが可能

![](_page_47_Picture_3.jpeg)

### 本日のまとめ

## Amplify 関連セッション

Day 1, 10/20 AWS Amplify 実践編 11:45 – 12:25 | Track B

Day 3, 10/22 あなたもCTOになろう!AWS Amplify で爆速開発ワークショップ 13:00 – 15:00 | WSB-2

![](_page_48_Picture_4.jpeg)

Day 2, 10/21 Amplify CLI Deep Dive 14:30 – 15:00 | Track F

© 2020, Amazon Web Services, Inc. or its affiliates. All rights reserved.

![](_page_49_Picture_30.jpeg)

![](_page_49_Picture_33.jpeg)

## Amplify についてさらに知りたい方に

![](_page_49_Picture_1.jpeg)

### [AWS Black Belt Online Seminar] **AWS Amplify**

サービスカットシリーズ

Solutions Architect 水馬 拓也 2020/05/20

AWS 公式 Webinar https://amzn.to/JPWebin

![](_page_49_Picture_6.jpeg)

https://amplify-sns.workshop.aws/ja/

https://aws.amazon.com/jp/blogs/news/webinar-bb-aws-amplify-2020/

### aws  $\mid$  Q Search.

1. 前提条件

2. はじめに

3. MVPを作ろう!

4. ウェブサイトホスティング

5. Follow/Timeline機能の実装

6. 全文検索機能の追加

7. 複数メンバーでの開発

8. E2Eテスト

9. 終わりに

10. 補足

### **AMPLIFY SNS WORKSHOP**

Amplify SNS Workshopへようこそ!本ワークショップではTwitterライクな ソーシャルメディアアプリケーションの開発を通して、実践的に AWS Amplify について学ぶことが出来ます。

本ハンズオンは、AWS Startup Day で聴講頂ける「これからはじめるAWS Amplify」および「AWS Amplify 実践編」をご覧になった上での参加を推 奨しております。セッションとハンズオンを通して、AWS Amplify の理解 を深めていきましょう!

![](_page_49_Picture_24.jpeg)

• 爆速で開発したいスタートアップエンジニア

### AWS Amplify Black Belt

### Amplify SNS Workshop

✓ React で作る実践型 Workshop ✓ Amplify の概要だけでなく、実運用を見 据えたテクニックが知りたい方にオススメ

✓ Amplify の概要について解説 ✓ まずは体系的に Amplify を学びたい 方にオススメ

![](_page_50_Picture_0.jpeg)

# Thank you!

### 水馬 拓也 Contact information

@mizuma\_t

tamizuma@amazon.co.jp

In Partnership with  $\blacksquare$